# **Relative Deprivation and Social Justice Revisited**

## Copyright 2021 John F Hall

#### Introduction

This paper reports on:

1: Retrieval of data from a national survey conducted by the late Prof. Garry Runciman<sup>1</sup> in Great Britain (1961-62).

[Final draft: 2 July 2021]

Book: W G Runciman

Relative Deprivation and Social Justice (RKP 1966)

Fieldwork: 1962-63, Research Services Ltd (RSL)

- **2:** Creation of an SPSS \*.sav file containing all original variables.
- **3:** Retrieval and restoration of a reduced data set created by Dr Annette Scambler at the University of Surrey and used for teaching Sociology undergraduates.

#### Page Contents

- 2 Acknowledgments
- 2 Theoretical background
- 3 <u>UK Data Service holdings</u> and <u>Data history</u>
- 5 SPSS files and SPSS for Windows files
- 6 Relative deprivation measures
- 12 <u>Sample exercise</u>
- 13 Sample SPSS work-through
- 17 Dichotomising the variables
- 18 Combining social class variables
- 21 Selecting control variables
- 23 <u>Dichotomising the control variables</u>
- 26 Elaboration
- 32 <u>Custom Tables</u> (SPSS CTABLES command)
- 40 Deprivation measures in SSRC Survey Unit Quality of Life in Britain survey, 1975

#### **SPSS** setup files

- 44 Television
- 45 Telephone
- 46 **Car**
- 47 Refrigerator
- 48 Washing machine
- 49 Record player
- 50 Central heating
- 51 SPSS macro for all 'materialist' consumer goods
- 52 SPSS setup file to create new social class variable
- 53 Epsilon calculations in Excel

#### References

54 Subjective measures

55 Elaboration

<sup>&</sup>lt;sup>1</sup> See author's page: <a href="https://surveyresearch.weebly.com/sn-28-relative-deprivation-and-social-justice-1962-63.html">https://surveyresearch.weebly.com/sn-28-relative-deprivation-and-social-justice-1962-63.html</a>

## **Acknowledgments**

#### Dr Jane Fielding<sup>2</sup>

. . Senior Lecturer (University of Surrey). In 2001, to help me get started with SPSS for Windows. Jane kindly sent me her entire course notes (and had to explain how to open a blank syntax file!).

# Major Lester <sup>3</sup> (SPSS UK)

. . CEO of SPSS UK in 2001 who arranged for SPSS France to supply an evaluation version of SPSS 11 for Windows

#### SPSS France 4

. . for supplying an evaluation version of SPSS 11 for Windows (later extended to a 5-year free licence) which enabled the author's reviews <sup>5</sup> of Julie Pallant's SPSS Survival Manual (2001 and later editions) conservation of valuable research materials, subsequent conversion of teaching materials for his Survey Analysis Workshop (SPSS), publication in 2009 of his website, Journeys in Survey Research 7 and its subsequent maintenance and development.

#### **SPSS Inc/IBM SPSS**

. . for accepting the author's website as eligible for SPSS Academic Author status and for continuation of the free licence.

# Susan Cadogan and colleagues 8 (UKDS)

. . for arranging release of the original raw data in binary card-image format.

#### **Dr Mario Giesel**

... Data Scientist, Mediaplus Gruppe Munich for provision of the SPSS macro to automatically create a new set of variables from complex specifications.

## Theoretical background

A useful introduction to the theoretical background of Runciman's book can be found in:

Rose, David (September 2006) 'Social Comparisons and Social Order: Issues Relating to a Possible Restudy of W.G. Runciman's Relative Deprivation and Social Justice' 9 (ISER Working Paper 2006-48. Colchester: University of Essex)

Rose claims a replication of the survey would be too expensive. He seems unaware of the SSRC Survey Unit Quality of Life in Britain <sup>10</sup> surveys, of which the 1975 wave partly replicates Runciman's questions on consumer aspirations.

<sup>3</sup> https://www.surrey.ac.uk/people/jane-fielding

See page 2 of Old Dog, Old Tricks for the author's introduction to SPSS for Windows on a PC after decades of using SPSS-X on mainframes <a href="https://surveyresearch.weebly.com/old-dog-old-tricks-using-spss-syntax-to-beat-the-mouse-">https://surveyresearch.weebly.com/old-dog-old-tricks-using-spss-syntax-to-beat-the-mouse-</a>

<sup>5</sup> https://surveyresearch.weebly.com/julie-pallant-spss-survival-manual.html

<sup>6</sup> https://surveyresearch.weebly.com/1-survey-analysis-workshop-spss.html

https://surveyresearch.weebly.com/

<sup>8 &</sup>lt;a href="https://www.ukdataservice.ac.uk/about-us/people/team/">https://www.ukdataservice.ac.uk/about-us/people/team/</a>

<sup>9</sup> https://www.iser.essex.ac.uk/files/iser\_working\_papers/2006-48.pdf

<sup>10</sup> https://surveyresearch.weebly.com/ssrc-survey-unit-quality-of-life-in-britain-surveys-1971-1975.html

## **UK Data Service holdings**

Catalogue: <u>UKDS SN28</u> Persistent identifier: <u>10.5255/UKDA-SN-28-1</u>

**Citation**: (1976). Relative Deprivation and Social Justice, 1962. [data collection].

UK Data Service. SN: 28, http://doi.org/10.5255/UKDA-SN-28-1

### Data history:

**1962-63** Original data on multi-punched 80-column Hollerith cards.

1966 SPSS file generated by Dr Annette Scambler at Surrey University for teaching

students in Sociology.

### Box 1: The Runciman study

#### THE RUNCINAN STUDY

The original study data for the RUNCIMAN file is based on data which was collected by Runciman, and which formed the basis for the book 'Relative Deprivation and Social Justice', 1966. The data found in the RUNCIMAN file was reconstructed from the raw data and is subject to certain inaccuracies. Minor differences will be found between the results quoted in the book, and the results computed from the data file. The DEPRIVED file which is used for this exercise contains a selected number of the original RUNCIMAN variables.

Original data and two copies irretrievably lost.

Data re-punched at Essex from the original questionnaires, but Runciman issues a disclaimer on coding (see extract from UKDS SN28 User Guide 11 below).

#### Box 2: Source of data set

3. Source of the Data Set

The original data set and both the two copies made in 1962 have been lost or destroyed. The data set held by the Archive has been newly compiled by the Archive from the interview schedules and details of the coding procedure may be supplied on request on the discretion of the Director of the Archive. The schedules are in the possession of the under-signed and may be consulted on application. In the compilation of the new data set by the Archive, neither the original coding instructions used by Research Services nor such re-codings as were used in the preparation of the published tables were followed. The under-signed therefore disclaims all responsibility for any discrepancies between the published tables and tables which might result from analysis of the Archive data set.

February, 1974

W.G. Runciman,

Trinity College, Cambridge.

ni Munlinder

<sup>11</sup> http://doc.ukdataservice.ac.uk/doc/28/mrdoc/pdf/sn28userguide.pdf

Raw data: The raw data used in this report are on binary (multi-punched) card images which

UKDS is unwilling to release to inexperienced users.

Retrieval by John Hall (from multi-punched binary card-images) of the full original

data set used by Runciman: creation of an SPSS \*.sav file for use with SPSS for

Windows, now deposited with UKDS.

The restored file addresses the reservations made by Runciman himself.

Recreation of Dr Scambler's reduced SPSS file used for teaching.

**2014-2021** Modifications to correct variable attributes and improve labelling.

Construction of a sample exercise typical of what would be allocated to students.

#### **Documentation:**

User Guide: sn28userguide.pdf (Dr. Annette Scambler, University of Surrey)

#### Page Content

- 1 2 Description of survey, note on access, disclaimer by Runciman (1974)
- 3 4 Research methods exercise
- 5 9 Technical notes on SPSS file, syntax and use of computer
- 10 11 General information; exercise notes (December, 1975)
- 12 23 Codebook with marginal frequencies (Scambler 1975)
- 24 28 Facsimile questionnaire (reproduced from the book, pp352 370)

The original data were deposited at the SSRC Survey Archive, but there was no SPSS file until 1966, when one was generated at Surrey University by Dr Annette Scambler, using a subset of variables for teaching Sociology undergraduates. Her SPSS syntax files were written for SPSS-X on a mainframe computer: they dated from the 1970s and were unusable by SPSS for Windows.

In 2014 the author, who has extensive experience of 1970s SPSS syntax, retrieved Dr Scambler's original 1975 setup files, rewrote them for use with SPSS for Windows and recreated the original SPSS saved file she used for teaching.

### SPSS files:

Dr Scambler's original SPSS setup files were written in 1966 for use with SPSS-X on the <u>CDC7600</u> <sup>12</sup> mainframe computer at Surrey, using (now obsolete) syntax with Fortran-type sub-commands<sup>13</sup> to read data from 80-column card-images. Such commands had to be replaced with equivalent commands<sup>14</sup> for use with SPSS for Windows.

```
sn0028.sav (SPSS-X, Essex 1966)
```

Restored 2014 by John Hall: this is the version now available from UKDS. Variable names are all lower case: all labels in UPPER CASE. Some missing values and levels of measurement are missing or incorrect.

280 variables 1415 cases

deprived.sav (SPSS-X, Scambler, June 1975)

This is Dr Scambler's shortened SPSS file (prepared at Surrey University) for teaching Sociology undergraduates, later archived on the DEC-10 at Essex.

103 variables 1415 cases

#### **SPSS** for Windows files:

deprived 2.sav (SPSS for Windows, John Hall, 2014)

104 variables (Scambler's 103 variables, plus case number) 1415 cases

RDSJ.sav (SPSS for Windows, John Hall, 2014)

280 variables + 16 derived variables. 1415 cases

sn28jfh6.sav (SPSS 27 for Windows, John Hall, May 2021)

300 variables 1415 cases

This file is being extensively updated, using SPSS syntax, to:

Specify correct levels of measurement
Add/correct missing values
Change variable labels from UPPER CASE to Mixed Case
Change value labels from UPPER CASE to Mixed Case.

It will be deposited at UKDS along with the associated SPSS \*.sps setup files.

deprived\_3.sav (SPSS for Windows, John Hall, June 2021)

115 variables (103 variables, plus case number, plus 11 derived variables)

<sup>12</sup> https://en.wikipedia.org/wiki/CDC 7600

<sup>13</sup> Eg. N OF CASES, INPUT FORMAT, READ INPUT DATA

<sup>14</sup> Eg. DATA LIST, VARIABLE LEVEL, ADD VALUE LABELS

# **Relative deprivation measures**

In his survey, Runciman presented respondents with a checklist of 7 "materialist" consumer items:

| Item            | varname  |
|-----------------|----------|
| Television      | tv       |
| Telephone       | phone    |
| Car             | car      |
| Refrigerator    | fridge   |
| Washing machine | washmach |
| Record player   | recordpl |
| Central heating | cheating |
|                 |          |

For each item he asked:

Does your household have . . . ? [Yes, No, DK]

|    | Name     | Label                       |
|----|----------|-----------------------------|
| 45 | tv       | DO YOU HAVE TV              |
| 46 | phone    | DO YOU HAVE PHONE           |
| 47 | car      | DO YOU HAVE CAR             |
| 48 | fridge   | DO YOU HAVE FRIDGE          |
| 49 | washmach | DO YOU HAVE WASHING MACHINE |
| 50 | recordpl | DO YOU HAVE RECORD PLAYER   |
| 51 | cheating | DO YOU HAVE CENTRAL HEATING |

IF NO; Would you **like** . . . ? [Yes, No, DK]

| 52 | wanttv   | WOULD YOU LIKE TV              |
|----|----------|--------------------------------|
| 53 | wantphn  | WOULD YOU LIKE PHONE           |
| 54 | wantcar  | WOULD YOU LIKE CAR             |
| 55 | wantfrg  | WOULD YOU LIKE FRIDGE          |
| 56 | wantwash | WOULD YOU LIKE WASHING MACHINE |
| 57 | wantrpl  | WOULD YOU LIKE RECORD PLAYER   |
| 58 | wantch   | WOULD YOU LIKE CENTRAL HEATING |

IF YES: Do you **expect to get** . . . in next year or so . . . ? [Yes, No, DK]

| _  |          |                                          |
|----|----------|------------------------------------------|
| 59 | tvsoon   | IS TV EXPECTED NEXT 2-3 YRS              |
| 60 | phnsoon  | IS PHONE EXPECTED NEXT 2-3 YRS           |
| 61 | carsoon  | IS CAR EXPECTED NEXT 2-3 YRS             |
| 62 | frgsoon  | IS FRIDGE EXPECTED NEXT 2-3 YRS          |
| 63 | washsoon | IS WASHING MACHINE EXPECTED NEXT 2-3 YRS |
| 64 | rplsoon  | IS R.PLAYER EXPECTED NEXT 2-3 YRS        |
| 65 | chsoon   | IS CENTRAL HEATING EXPECTED NEXT 2-3 YRS |
|    | 1        |                                          |

He also presented respondents with a checklist of 6 "aspirational" items:

| Item                                    | varname  |
|-----------------------------------------|----------|
| A house of your own <sup>15</sup>       | ownhouse |
| A fur coat for your wife [sic!!]        | furcoat  |
| Do you already go abroad for holidays?  | abroad   |
| Do you already have a spare bedroom for | travel   |
| family and friends to stay?             | sparebed |
| Do you already use first class travel?  | trainfst |
| Do you already use private education?   | educfee  |

A similar series of questions was asked of each of these:

Do you already have . . . ? [Yes, No, DK]

|    | Name     | Label                         |
|----|----------|-------------------------------|
| 93 | ownhouse | DO YOU OWN HOUSE              |
| 94 | furcoat  | DOES WIFE HAVE FUR COAT       |
| 95 | travel   | DO YOU GO ABROAD FOR HOLIDAYS |
| 96 | sparebed | DO YOU HAVE SPARE BEDROOM     |
| 97 | trainfst | DO YOU USE FIRST CLASS TRAVEL |
| 98 | educfee  | DO YOU USE PRIVATE EDUCATION  |

IF NO; Do you want/Would you like? [Yes, No, DK]

|     | Name     | Label                          |
|-----|----------|--------------------------------|
| 99  | Ikhouse  | DO YOU WANT OWN HOUSE          |
| 100 | Ikcoat   | DO YOU WANT FUR COAT FOR WIFE  |
| 101 | Iktravel | DO YOU WANT HOLIDAYS ABROAD    |
| 102 | lkbed    | DO YOU WANT SPARE BEDROOM      |
| 103 | lkfsttr  | DO YOU WANT FIRST CLASS TRAVEL |
| 104 | Ikedfee  | DO YOU WANT PRIVATE EDUCATION  |

IF YES: Are others **managing to afford**? [Yes, No, DK]

|   |     | Name     | Label                             |
|---|-----|----------|-----------------------------------|
| ı | 105 | othhouse | DO OTHERS OWN HOUSE               |
| ı | 106 | othcoat  | DO OTHERS HAVE FUR COAT           |
| ı | 107 | othtrav  | DO OTHERS HAVE HOLIDAY ABROAD     |
| ı | 108 | othbed   | DO OTHERS HAVE SPARE BEDROOM      |
| ı | 109 | othfsttr | DO OTHERS HAVE FIRST CLASS TRAVEL |
| ı | 110 | othedfee | DO OTHERS HAVE PRIVATE EDUCATION  |
|   |     |          |                                   |

<sup>&</sup>lt;sup>15</sup> The wording in this list is from the user guide: it may not be the same as in the original questionnaire

The Runciman data were originally punched on 80-column Hollerith cards 16

Fig 1: 80-column Hollerith card

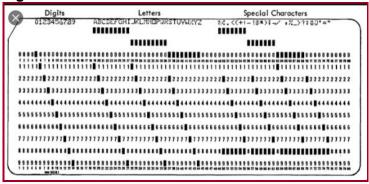

These cards have 12 punching positions. The digits 0 to 9 plus the upper and lower zones (usually denoted '+' and '-') were single-punched. The letters A to Z had two hole-punches in the same column: special characters had combinations of three punches in the same column.

It was standard practice by commercial agencies to punch data for more than one variable in a single column. For instance, for each household member, data for three variables were punched in a single column: codes 1 and 2 were used for sex of the respondent, codes 3 to 6 for marital status and codes 7 to 9, 0, X and Y for occupational status. Because multi-punching and upper and lower zones were used, the data for all variables were first read in as alpha, then recoded to numeric. For the "materialist" goods list, this yielded one code per item.

- 1 "Yes, already have"
- 9 "Don't know if already have"
- 2 " Don't have, don't want"
- 8 " DK if want"
- 3 " 'Want and expect to get''
- 4 "Want, but don't expect to get"
- 5 "Want, but don't know if expect to get"

However, the data in file **sn0028.sav** from UKDS are stored as three variables for each item, which makes analysis complex and difficult. It is better to create a single unique code for each item by combining the three binary codes as follows:

# Question flow to split binary data:

```
Does your household have . ?
       Yes, 1 → code as 1
                                    IF NO:
        No._2
        DK 9
                                    Would you like ?
                                            Yes, 1 \rightarrow \rightarrow \rightarrow
                                                                       IF YES:
                                                2 → code as 2
                                                                       Do you expect to get.
                                            No.
                                           DK 8
                                                                       . . in next year or so . . . ?
                                                                               Yes 1 <u>→ code</u> as 3
                                                                               No 2 <u>→ code</u> as 4
                                                                               DK 5
```

New unique values in red.

<sup>&</sup>lt;sup>16</sup> using positions 0 to 9 and the '+' and '-' (upper and lower zone) positions: in some cases data for more than one variable were punched in a single column:

**Table 1: Television** 

## tv1 Have/want tv

|         |                           | Frequency  | Percent | Valid Percent  | Cumulative<br>Percent |
|---------|---------------------------|------------|---------|----------------|-----------------------|
|         |                           | rrequericy | reicent | valid Fercerit | reicent               |
| Valid   | Yes, already have         | 1185       | 83.7    | 84.0           | 84.0                  |
|         | No, but want              | 65         | 4.6     | 4.6            | 88.6                  |
|         | No, but don't want        | 161        | 11.4    | 11.4           | 100.0                 |
|         | Total                     | 1411       | 99.7    | 100.0          |                       |
| Missing | No but don't know if want | 2          | .1      |                |                       |
|         | System                    | 2          | .1      |                |                       |
|         | Total                     | 4          | .3      |                |                       |
| Total   |                           | 1415       | 100.0   |                |                       |

Table 2: Telephone

# phone1 Have/want phone

|         |                             |           |         |               | Cumulative |
|---------|-----------------------------|-----------|---------|---------------|------------|
|         |                             | Frequency | Percent | Valid Percent | Percent    |
| Valid   | 1 Yes, already have         | 322       | 22.8    | 23.1          | 23.1       |
|         | 2 No, but want              | 242       | 17.1    | 17.4          | 40.5       |
|         | 3 No, but don't want        | 827       | 58.4    | 59.5          | 100.0      |
|         | Total                       | 1391      | 98.3    | 100.0         |            |
| Missing | 4 No but don't know if want | 23        | 1.6     |               |            |
|         | System                      | 1         | .1      |               |            |
|         | Total                       | 24        | 1.7     |               |            |
| Total   |                             | 1415      | 100.0   |               |            |

## Table 3: Car

## car1 Have/want car

|         |                             |           |         |               | Cumulative |
|---------|-----------------------------|-----------|---------|---------------|------------|
|         |                             | Frequency | Percent | Valid Percent | Percent    |
| Valid   | 1 Yes, already have         | 540       | 38.2    | 38.6          | 38.6       |
|         | 2 No, but want              | 383       | 27.1    | 27.4          | 65.9       |
|         | 3 No, but don't want        | 477       | 33.7    | 34.1          | 100.0      |
|         | Total                       | 1400      | 98.9    | 100.0         |            |
| Missing | 4 No but don't know if want | 12        | .8      |               |            |
|         | System                      | 3         | .2      |               |            |
|         | Total                       | 15        | 1.1     |               |            |
| Total   |                             | 1415      | 100.0   |               |            |

**Table 4: Refrigerator** 

# fridge1 Have/want fridge

|         |                        |           |         |               | Cumulative |
|---------|------------------------|-----------|---------|---------------|------------|
|         |                        | Frequency | Percent | Valid Percent | Percent    |
| Valid   | 1 Yes, already have    | 495       | 35.0    | 35.5          | 35.5       |
|         | 2 No, but want         | 504       | 35.6    | 36.1          | 71.6       |
|         | 3 No, but don't want   | 397       | 28.1    | 28.4          | 100.0      |
|         | Total                  | 1396      | 98.7    | 100.0         |            |
| Missing | 4 No but don't know if | 17        | 1.2     |               |            |
|         | want                   |           |         |               |            |
|         | System                 | 2         | .1      |               |            |
|         | Total                  | 19        | 1.3     |               |            |
| Total   |                        | 1415      | 100.0   |               |            |

**Table 5: Washing machine** 

## washmach1 Have/want washmach

|         |                        |           |         |               | Cumulative |
|---------|------------------------|-----------|---------|---------------|------------|
|         |                        | Frequency | Percent | Valid Percent | Percent    |
| Valid   | 1 Yes, already have    | 702       | 49.6    | 50.1          | 50.1       |
|         | 2 No, but want         | 258       | 18.2    | 18.4          | 68.5       |
|         | 3 No, but don't want   | 441       | 31.2    | 31.5          | 100.0      |
|         | Total                  | 1401      | 99.0    | 100.0         |            |
| Missing | 4 No but don't know if | 13        | .9      |               |            |
|         | want                   |           |         |               |            |
|         | System                 | 1         | .1      |               |            |
|         | Total                  | 14        | 1.0     |               |            |
| Total   |                        | 1415      | 100.0   |               |            |

# Table 6

# recplayer1 Have/want recplayer

|         |                              |           |         |               | Cumulative |
|---------|------------------------------|-----------|---------|---------------|------------|
|         |                              | Frequency | Percent | Valid Percent | Percent    |
| Valid   | 1 Yes, already have          | 512       | 36.2    | 36.7          | 36.7       |
|         | 2 No, but want'              | 150       | 10.6    | 10.8          | 47.5       |
|         | 3 No, but don't want         | 733       | 51.8    | 52.5          | 100.0      |
|         | Total                        | 1395      | 98.6    | 100.0         |            |
| Missing | 4 No, but don't know if want | 19        | 1.3     |               |            |
|         | System                       | 1         | .1      |               |            |
|         | Total                        | 20        | 1.4     |               |            |
| Total   |                              | 1415      | 100.0   |               |            |

Table 7

cheating1 Have/want cheating

|         |                        |           |         |               | Cumulative |
|---------|------------------------|-----------|---------|---------------|------------|
|         |                        | Frequency | Percent | Valid Percent | Percent    |
| Valid   | 1 Yes, already have    | 83        | 5.9     | 6.0           | 6.0        |
|         | 2 No, but want         | 525       | 37.1    | 38.0          | 44.0       |
|         | 3 No, but don't want   | 774       | 54.7    | 56.0          | 100.0      |
|         | Total                  | 1382      | 97.7    | 100.0         |            |
| Missing | 4 No but don't know if | 31        | 2.2     |               |            |
|         | want                   |           |         |               |            |
|         | System                 | 2         | .1      |               |            |
|         | Total                  | 33        | 2.3     |               |            |
| Total   |                        | 1415      | 100.0   |               |            |

The new variables are appended to the file:

Figure 7: End of file in Variable View

|     | Name       | Measure | Label               | Values        |
|-----|------------|---------|---------------------|---------------|
| 105 | phone1     | Ordinal | Have/want phone     | {1, Yes have} |
| 106 | car1       | Ordinal | Have/want car       | {1, Yes have} |
| 107 | tv1        | Ordinal | Have/want tv        | {1, Yes have} |
| 108 | fridge1    | Ordinal | Have/want fridge    | {1, Yes have} |
| 109 | washmach1  | Ordinal | Have/want washmach  | {1, Yes have} |
| 110 | recplayer1 | Ordinal | Have/want recplayer | {1, Yes have} |
| 111 | cheating1  | Ordinal | Have/want cheating  | {1, Yes have} |

. . with new values and labels:

Figure 8: Values and value labels

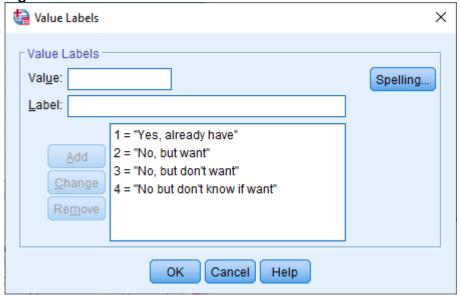

#### Sample exercise

Boxed items in the following text are extracts snipped from Annette Scambler's User Guide. 17

There are no specific exercises set: students are allocated questions, asked to perform analyses and to comment on their results. Variables used in the following examples have been selected by the author as typical of student exercises in data analysis.

Hyperlinks are to pages and/or files on the author's website Journeys in Survey Research

- 1. The student is referred to Nike Procter's handout 'Divariate Relationships between Categorical Variables' for information on how contingency tables are created.
  - MB : One orosstabulates variables together and the result is a contingency table.
    - Make sure you understand what a frequency distribution and a joint
    - frequency distribution are.

[**NB**: Mike Procter's handout is not included in the user guide.]

See: Block 2: Analysing one variable 18

Block 3: Analysing two variables (and sometimes three) 19

.. especially 3.1 Two variables (CROSSTABS) 20

- ?. Creating a hypothesis and preparing the data
  - a. With reference to the nature of the independent variable you have been allocated, select your dependent and control variables.

## **Example:**

Here's a typical task which might be set for students.

Hypothesis: Respondents who describe themselves as working class are more likely to vote

Labour

Dependent variable: votenow

Q 22(a) If there was a General Election Con tomorrow, which party would you support?

Independent variable: class

| Q 20(a) What social class would | Upper/Upper Middle | ι   |
|---------------------------------|--------------------|-----|
| you say you belonged to?        | Middle             | 2   |
|                                 | Lower Middle       | 3 [ |
| DO NOT READ OUT                 |                    |     |
|                                 | Other DK none etc  | 5   |

http://doc.ukdataservice.ac.uk/doc/28/mrdoc/pdf/sn28userguide.pdf

https://surveyresearch.weebly.com/block-2-analysing-one-variable.html

https://surveyresearch.weebly.com/block-3-analysing-two-variables-and-sometimes-three.html

https://surveyresearch.weebly.com/31-two-variables-crosstabs.html

# Sample SPSS work-through

**Task1**: Choose a **dependent** variable and an **independent** variable.

**Dependent:** votenow Q.22a: How would vote if General Election now?

Independent: class Q20.a: Self-assigned social class

**Task2**: Produce **frequency distributions** for the dependent and independent variables.

# Frequency distributions

frequencies votenow class.

[NB: For the purpose of this exercise the main figures of interest are in the Valid Percent column.]

Table 8: Frequencies for votenow

# votenow Q.22a: Party political preference

|         |                |           |         | Valid   | Cumulative |
|---------|----------------|-----------|---------|---------|------------|
|         |                | Frequency | Percent | Percent | Percent    |
| Valid   | 1 Conservative | 429       | 30.3    | 31.1    | 31.1       |
|         | 2 Liberal      | 277       | 19.6    | 20.1    | 51.2       |
|         | 3 Labour       | 521       | 36.8    | 37.8    | 88.9       |
|         | 4 Other        | 6         | .4      | .4      | 89.3       |
|         | 5 None-dk      | 147       | 10.4    | 10.7    | 100.0      |
|         | Total          | 1380      | 97.5    | 100.0   |            |
| Missing | 0 Non response | 35        | 2.5     |         |            |
| Total   |                | 1415      | 100.0   |         |            |

#### Table 9: Frequencies for class

#### class Q.20a: Social class of respondent

|       |                   |           |         | Valid   | Cumulative |
|-------|-------------------|-----------|---------|---------|------------|
|       |                   | Frequency | Percent | Percent | Percent    |
| Valid | 1 Upper-upper mid | 31        | 2.2     | 2.2     | 2.2        |
|       | 2 Middle          | 457       | 32.3    | 32.3    | 34.5       |
|       | 3 Lower middle    | 110       | 7.8     | 7.8     | 42.3       |
|       | 4 Working         | 574       | 40.6    | 40.6    | 82.8       |
|       | 5 Other dk        | 243       | 17.2    | 17.2    | 100.0      |
|       | Total             | 1415      | 100.0   | 100.0   |            |

Task 3: Produce two-way contingency tables for the dependent and independent variables.

b. With the help of Mike's handout work out the process for creating a two-way crosstab using dependent and independent variables only.

[NB: Mike Procter's handout is not included in the user guide.]

crosstabs class by votenow.

. . displays class in the rows and votenow in the columns.

Table 12: Two-way contingency table class by votenow

class Q.20a: Social class of respondent \* votenow Q.22a: Party political preference

Crosstabulation

| Count           |                 |              |           |              |            |      |       |  |  |
|-----------------|-----------------|--------------|-----------|--------------|------------|------|-------|--|--|
|                 |                 | votenow (    | Q.22a: Pa | rty politica | al prefere | ence | Total |  |  |
|                 |                 | None-        |           |              |            |      |       |  |  |
|                 |                 | Conservative | Liberal   | Labour       | Other      | dk   |       |  |  |
| class Q.20a:    | Upper-upper mid | 22           | 7         | 2            | 0          | 0    | 31    |  |  |
| Social class of | Middle          | 213          | 94        | 91           | 2          | 50   | 450   |  |  |
| respondent      | Lower middle    | 33           | 32        | 28           | 0          | 14   | 107   |  |  |
|                 | Working         | 101          | 103       | 297          | 3          | 51   | 555   |  |  |
|                 | Other dk        | 60           | 41        | 103          | 1          | 32   | 237   |  |  |
| Total           |                 | 429          | 277       | 521          | 6          | 147  | 1380  |  |  |

[NB: There are 35 cases missing from this table because they did not answer Q.22a.]

The number of cases with valid data for both class and votenow has been reduced from **1415** to **1380**.

From this table it is difficult to ascertain the relationship, if any, between **class** and **votenow** as the cells contain only raw data **counts**. [Note the word **Count** at top left of the table.]

The figures need to be **standardised** to make it easier to compare the distributions.

One way of doing this is to calculate, within each category of the independent variable **class**, the percentage who state a political preference for any category of the dependent variable **votenow**.

The figures in each row need to be expressed as a **percentage** of the **total number of cases in that row**.

There are only 31 cases in Upper-upper mid: this is not enough to use as a base for percentages.

A rule of thumb is that percentages should not be calculated for fewer than 40 cases.  $^{21}$  Standard practice when n < 40 is to enter the row counts in cells [in square brackets] instead.

To get **row percentages** for the table:

crosstabs class by votenow /cells row.

<sup>&</sup>lt;sup>21</sup> When N = 40, a single case is 2.5%: moving a case from one category to another makes a net difference of 5%.

#### Table 13:

# class Q.20a: Social class of respondent \* votenow Q.22a: Party political preference Crosstabulation

% within class Q.20a: Social class of respondent

|                 |                 | votenow     | votenow Q.22a: Party political preference |        |       |       |        |  |  |
|-----------------|-----------------|-------------|-------------------------------------------|--------|-------|-------|--------|--|--|
|                 |                 | Conservativ |                                           |        |       | None- |        |  |  |
|                 |                 | е           | Liberal                                   | Labour | Other | dk    |        |  |  |
| class Q.20a:    | Upper-upper mid | 71.0%       | 22.6%                                     | 6.5%   |       |       | 100.0% |  |  |
| Social class of | Middle          | 47.3%       | 20.9%                                     | 20.2%  | 0.4%  | 11.1% | 100.0% |  |  |
| respondent      | Lower middle    | 30.8%       | 29.9%                                     | 26.2%  |       | 13.1% | 100.0% |  |  |
|                 | Working         | 18.2%       | 18.6%                                     | 53.5%  | 0.5%  | 9.2%  | 100.0% |  |  |
|                 | Other dk        | 25.3%       | 17.3%                                     | 43.5%  | 0.4%  | 13.5% | 100.0% |  |  |
| Total           |                 | 31.1%       | 20.1%                                     | 37.8%  | 0.4%  | 10.7% | 100.0% |  |  |

Working class people (53.5%) are more likely to vote Labour. (NB: [n] in top row added manually by author)

This table makes it easier to compare the voting preferences of the different social classes, but the bases for percentages are not shown. The figures appear to support the initial hypothesis that working class people are more likely to vote Labour. Indeed, there is quite a steep gradient from 6.5% of upper-middle and middle class to 53.5% of working class respondents saying they would vote Labour.

In response to Q.20(a) 32 respondents did not indicate a social class, so are not included in this table. These respondents were therefore asked a supplementary question.

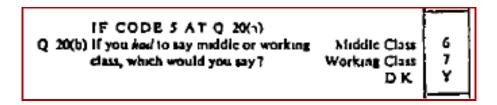

In the file this variable is wchclass 'Q.20b: Middle class or working class'

frequencies wchclass.

**Table 14:** Frequencies for wchclass 'Q.20b: Middle class or working class'

wchclass Q.20b: Middle class or working class Cumulative Frequency Percent Valid Percent Percent Valid Not applicable 1172 82.8 82.8 82.8 Middle class 4.9 4.9 70 87.8 Working class 160 11.3 11.3 99.1 100.0 Dont know 13 .9 .9 Total 1415 100.0 100.0

In response to Q.20b, 130 extra people (70 middle and 160 working) now indicate a social class.

crosstabs wchclass by votenow /cells row.

Table 15: Two-way contingency table of wchclass by votenow

# wchclass Q.20b: Middle class or working class \* votenow Q.22a: Party political preference Crosstabulation

% within wchclass Q.20b: Middle class or working class

|                 |                                    | votenow      | votenow Q.22a: Party political preference |        |       |         |        |  |  |
|-----------------|------------------------------------|--------------|-------------------------------------------|--------|-------|---------|--------|--|--|
|                 |                                    | Conservative | Liberal                                   | Labour | Other | None-dk | Total  |  |  |
| wchclass Q.20b: | Not applicable                     | 32.3%        | 20.6%                                     | 36.6%  | 0.4%  | 10.1%   | 100.0% |  |  |
| Middle class or | Middle class                       | 42.9%        | 22.9%                                     | 22.9%  |       | 11.4%   | 100.0% |  |  |
| working class   | Working class                      | 17.9%        | 14.7%                                     | 53.8%  | 0.6%  | 12.8%   | 100.0% |  |  |
|                 | Dont know                          | 18.2%        | 18.2%                                     | 27.3%  |       | 36.4%   | 100.0% |  |  |
| Total           | Total 31.1% 20.1% 37.8% 0.4% 10.7% |              |                                           |        |       |         |        |  |  |

In response to Q.20b, working class people (53..8%) are more likely than middle class (22.9%) to vote Labour.

## **Dichotomising the variables**

It will be easier later to work with variables containing only two categories (i.e dichotomised).

### **Dependent variable**

Dependent variable votenow can be grouped into Labour and Non-Labour.

\* Encoding: UTF-8.

title Dichotomise votenow.

\*Dichotomise vote Labour/Not Labour.

recode votenow (3=1)(1,2,4,5=2) into labvote.

formats labvote (f1.0).

variable level labvote (nominal).

variable labels labvote 'Dichotomised vote: Labour/Not Labour'.

value labels 1 'Labour' 2 'Not Labour'.

frequencies labvote.

 Table 18: Frequency count for derived dependent variable labvote

#### labvote Labour or Non-Labour

|         |            |           |         | Valid   | Cumulative |
|---------|------------|-----------|---------|---------|------------|
|         |            | Frequency | Percent | Percent | Percent    |
| Valid   | Labour     | 521       | 36.8    | 37.8    | 37.8       |
|         | Not Labour | 859       | 60.7    | 62.2    | 100.0      |
|         | Total      | 1380      | 97.5    | 100.0   |            |
| Missing | System     | 35        | 2.5     |         |            |
| Total   |            | 1415      | 100.0   |         |            |

It is good practice to check that the new variable labvote has been correctly derived.

\*Check combination.

crosstabs labvote by votenow.

Table 19: Contingency table to check Labour and non-Labour voters.

# labvote Labour or Non-Labour \* votenow Q.22a: Party political preference Crosstabulation Count

|                   |            | votenow      | votenow Q.22a: Party political preference |        |       |         |      |  |  |
|-------------------|------------|--------------|-------------------------------------------|--------|-------|---------|------|--|--|
|                   |            | Conservative | Liberal                                   | Labour | Other | None-dk |      |  |  |
| labvote Labour or | Labour     | 0            | 0                                         | 521    | 0     | 0       | 521  |  |  |
| Non-Labour        | Not Labour | 429          | 277                                       | 0      | 6     | 147     | 859  |  |  |
| Total             |            | 429          | 277                                       | 521    | 6     | 147     | 1380 |  |  |

There are no Not-Labour voters in the Labour row and no Labour voters in the Not-Labour row. It is safe to proceed using derived variable **labvote**.

## **Combining social class variables**

To ensure that all cases have a value for self-ascribed social class, the two variables **class** and **wchclass** need to be combined.

Multiplying the value of class by 10 and adding it to the value of wchclass produces a 2-digit value for a temporary intermediate variable dummyclass (which will not be saved). Thus someone coded 1 'Upper middle' for class and 0 for wchclass becomes 10 for dummyclass, someone coded 5 for class and 1 for wchclass becomes 51. Values 10, 20, 30 and 40 for dummyclass will be those with values 1 to 4 for class. Values 51 and 52 will be those with code 5 'Don't know' for class and codes 1 'Middle class' or 2 'Working class' for wchclass. Value 53 will be those with value 5 'Don't know' for class and value 3 for wchclass.

Figure 9: Coding for intermediate dummy variable dummyclass.

#### **Variable Values**

| Value      |     | Label                 |
|------------|-----|-----------------------|
| dummyclass | 10  | Already Upper middle  |
|            | 20  | Already Middle class  |
|            | 30  | Already Lower Middle  |
|            | 40  | Already Working class |
|            | 51  | Middle class at Q20b  |
|            | 52  | Working class at Q20b |
|            | 53a | DK at Q20b            |

a. Missing value

[See page 52 for SPSS setup file]

frequencies dummyclass.

**Table 16:** Frequency count for intermediate dummy variable **dummyclass**.

## dummyclass Intermediate dummy variable for social class

|         |                       |           |         |               | Cumulative |
|---------|-----------------------|-----------|---------|---------------|------------|
|         |                       | Frequency | Percent | Valid Percent | Percent    |
| Valid   | Already Upper middle  | 31        | 2.2     | 2.2           | 2.2        |
|         | Already Middle class  | 457       | 32.3    | 32.6          | 34.8       |
|         | Already Lower Middle  | 110       | 7.8     | 7.8           | 42.7       |
|         | Already Working class | 574       | 40.6    | 40.9          | 83.6       |
|         | Middle class at Q20b  | 70        | 4.9     | 5.0           | 88.6       |
|         | Working class at Q20b | 160       | 11.3    | 11.4          | 100.0      |
|         | Total                 | 1402      | 99.1    | 100.0         |            |
| Missing | 53                    | 13        | .9      |               |            |
| Total   |                       | 1415      | 100.0   |               |            |

130 respondents replied "Don't know" at question Q20a (variable **votenow**). When asked the supplementary question Q20b (variable **wchvote**) **70** said they would describe themselves as Middle class and **160** as Working class. Only **13** cases remain with no self-described social class.

#### \*Check combination.

crosstabs dummyclass by wchclass /missing include.

**Table 17:** Two-way contingency table to check combination.

# dummyclass Intermediate dummy variable for social class \* wchclass Q.20b: Middle class or working class Crosstabulation

Count

|              | wchclass Q.20b: Middle or working class |            |        |         |      |       |
|--------------|-----------------------------------------|------------|--------|---------|------|-------|
|              |                                         | Not        | Middle | Working | Dont |       |
|              |                                         | applicable | class  | class   | know | Total |
| dummyclass   | Already Upper middle                    | 31         | 0      | 0       | 0    | 31    |
| Intermediate | Already Middle class                    | 457        | 0      | 0       | 0    | 457   |
| dummy        | Already Lower Middle                    | 110        | 0      | 0       | 0    | 110   |
| variable for | Already Working class                   | 574        | 0      | 0       | 0    | 574   |
| social class | Middle class at Q20b                    | 0          | 70     | 0       | 0    | 70    |
|              | Working class at Q20b                   | 0          | 0      | 160     | 0    | 160   |
|              | 53                                      | 0          | 0      | 0       | 13   | 13    |
| Total        |                                         | 1172       | 70     | 160     | 13   | 1415  |

Of the 130 "Don't know" cases for **votenow**, and asked the supplementary question, **70** now describe themselves as Middle class and **160** as Working class. There are no mis-classified cases. The 2-digit combinations for **dummyclass** can be grouped into two categories in a new variable **newclass**:

#### \*Derive new class variable.

**recode** dummyclass (10, 20, 30, 51=1) (40, 52 =2) into newclass.

missing values newclass (53).

formats newclass (f1.0).

variable level newclass (nominal).

variable labels newclass 'Social class'.

value labels newclass 1 'Middle class' 2 'Working class' 3 'DK'.

frequencies newclass.

 Table 20:
 Frequencies for derived independent variable newclass

## newclass Social class

|         |               |           |         | Valid   | Cumulative |
|---------|---------------|-----------|---------|---------|------------|
|         |               | Frequency | Percent | Percent | Percent    |
| Valid   | Middle class  | 668       | 47.2    | 47.6    | 47.6       |
|         | Working class | 734       | 51.9    | 52.4    | 100.0      |
|         | Total         | 1402      | 99.1    | 100.0   |            |
| Missing | System        | 13        | .9      |         |            |
| Total   |               | 1415      | 100.0   |         |            |

By combining responses for **class** and **wchclass**, the number of people identifying themselves as being in a social class has increased from **1380** to **1402**. Only 13 cases remain unallocated to a social class.

This method of combining two variables into one is a very useful analytical trick.

crosstabs newclass by votenow/ cells row.

**Table 21:** Two-way contingency table for **newclass** by **votenow**.

# newclass Social class \* votenow Q.22a: Party political preference Crosstabulation % within newclass Social class

|              |               | votenow Q.22a: Party political preference |         |        |       |         |        |
|--------------|---------------|-------------------------------------------|---------|--------|-------|---------|--------|
|              |               | Conserv                                   |         |        |       |         |        |
|              |               | ative                                     | Liberal | Labour | Other | None-dk | Total  |
| newclass     | Middle class  | 45.3%                                     | 22.6%   | 20.8%  | 0.3%  | 10.9%   | 100.0% |
| Social class | Working class | 18.1%                                     | 17.7%   | 53.6%  | 0.6%  | 10.0%   | 100.0% |
| Total        |               | 31.2%                                     | 20.1%   | 37.8%  | 0.4%  | 10.4%   | 100.0% |

Working class people (53.6%) are more likely to vote Labour than Middle class people (20.8%).

Table 21 above is known as a **zero-order** table, defined as such because there is no control variable. Tables with one control variable are known as **1**<sup>st</sup> **order** tables; those with two control variables as **2**<sup>nd</sup> **order** tables, and so on.

An important statistic for the next stage of analysis is the percentage point difference between middle class ( 20.8% ) and working class ( 53.6% ) voting Labour. This statistic -32.8 (calculated as 20.8% minus 53.6%) is known as epsilon (the Greek letter £)

Further analysis will investigate what happens to this epsilon value **-32.8** when introducing control variables.

# Task 4: Selecting control variables.

What other variable(s) might also affect voting intention?

Try to think of some and then check to see if there are any corresponding variables in the file.

Possible candidates for control variables are:

| Candidate      | Variable | Question                                      |
|----------------|----------|-----------------------------------------------|
| Home ownership | ownhouse | Q.13a: Do you own house?                      |
| Age            | age      | Q.31a: Respondents age [grouped]              |
| Sex            | sex      | Q.31a: Respondents sex [Interviewer assessed] |

First, check the frequencies for these variables:

frequencies ownhouse.

**Table 22:** Frequencies for ownhouse Q.13a: Do you own house?

| ownhouse | Q.13a: | Do you | own | house |
|----------|--------|--------|-----|-------|
|----------|--------|--------|-----|-------|

|         |             |           |         | Valid   | Cumulative |
|---------|-------------|-----------|---------|---------|------------|
|         |             | Frequency | Percent | Percent | Percent    |
| Valid   | 1 Yes       | 633       | 44.7    | 44.8    | 44.8       |
|         | 2 No        | 780       | 55.1    | 55.2    | 100.0      |
|         | Total       | 1413      | 99.9    | 100.0   |            |
| Missing | 0 Non       | 1         | .1      |         |            |
|         | response    |           |         |         |            |
|         | 3 Dont know | 1         | .1      |         |            |
|         | Total       | 2         | .1      |         |            |
| Total   |             | 1415      | 100.0   |         |            |

frequencies age.

**Table 23:** Frequencies for age Q.31a: Respondents age [grouped]

age Q.31a: Respondents age [grouped]

|       |         |           |         | Valid   | Cumulative |
|-------|---------|-----------|---------|---------|------------|
|       |         | Frequency | Percent | Percent | Percent    |
| Valid | 1 21-29 | 143       | 10.1    | 10.1    | 10.1       |
|       | 2 30-39 | 256       | 18.1    | 18.1    | 28.2       |
|       | 3 40-45 | 175       | 12.4    | 12.4    | 40.6       |
|       | 4 46-49 | 123       | 8.7     | 8.7     | 49.3       |
|       | 5 50-59 | 327       | 23.1    | 23.1    | 72.4       |
|       | 6 60-69 | 242       | 17.1    | 17.1    | 89.5       |
|       | 7 70+   | 149       | 10.5    | 10.5    | 100.0      |
|       | Total   | 1415      | 100.0   | 100.0   |            |

## frequencies sex.

**Table 25:** Frequencies for sex Q.31a: Respondents sex [Interviewer assessed]

sex Q.31a: Respondents sex [Interviewer assessed]

|       |                  |           |         | Valid   | Cumulative |
|-------|------------------|-----------|---------|---------|------------|
|       |                  | Frequency | Percent | Percent | Percent    |
| Valid | 1 Man head-house | 593       | 41.9    | 41.9    | 41.9       |
|       | 2 Man not head   | 56        | 4.0     | 4.0     | 45.9       |
|       | 3 Woman hswife   | 721       | 51.0    | 51.0    | 96.8       |
|       | 4 Not housewife  | 45        | 3.2     | 3.2     | 100.0      |
|       | Total            | 1415      | 100.0   | 100.0   |            |

[**NB**: This is a bizarre way to record sex: it needs reducing to two groups.]

recode sex (1,2=1)(3,4=2) into rsex. formats rsex (n1). variable labels rsex 'Sex of respondent'. value labels rsex 1 'Men' 2 'Women'. variable level rsex (nominal). frequencies rsex.

Table 26: Frequencies for rsex Sex of respondent

# rsex Sex of respondent

|       |       |           |         | Valid   | Cumulative |
|-------|-------|-----------|---------|---------|------------|
|       |       | Frequency | Percent | Percent | Percent    |
| Valid | Men   | 649       | 45.9    | 45.9    | 45.9       |
|       | Women | 766       | 54.1    | 54.1    | 100.0      |
|       | Total | 1415      | 100.0   | 100.0   |            |

# **Dichotomising the control variables**

[NB: Variable ownhouse is already dichotomous.]

#### Task 6: Dichotomise age.

Variable **age** has too many age groups for elaboration: the resultant three-way contingency tables would be enormous. It needs to be reduced to two groups, preferably of approximately equal size. The closest we can get to two equal size groups is:

#### \*Dichotomise age.

frequencies age.
recode age ( 2 3 4=1)(5 6 7=2) into age2.
variable level age2 (nominal).
formats age2 (f1.0).
variable labels age2 'Dichotomised age'.
value labels age2 1 'Under 50' 2 '50 and over'.
frequencies age2.

**Table 24:** Frequencies for age2 (Dichotomised age)

### age2 Dichotomised age

|         |             |           |         |               | Cumulative |
|---------|-------------|-----------|---------|---------------|------------|
|         |             | Frequency | Percent | Valid Percent | Percent    |
| Valid   | Under 50    | 554       | 39.2    | 43.6          | 43.6       |
|         | 50 and over | 718       | 50.7    | 56.4          | 100.0      |
|         | Total       | 1272      | 89.9    | 100.0         |            |
| Missing | System      | 143       | 10.1    |               |            |
| Total   |             | 1415      | 100.0   |               |            |

All control variables are now dichotomised.

#### Task 5: Elaboration <sup>22</sup>

# c. Elaborate by introducing your control variable.

**Dependent:** votenow Q.22a: How would vote if General Election now?

Independent: newclass Dichotomised social class

Possible control variables:

ownhouse Q.13a: Do you own house?

age Q.31a: Respondents age [grouped]

rsex Sex of respondent

Before producing three-way or multi-way contingency tables (which can have enormous numbers of cells) it is best to produce two-way contingency tables for the control variables and the dependent variable.

crosstabs ownhouse by votenow /cells row.

**Table 27:** Two-way contingency table for control variable **ownhouse** 

ownhouse Q.13a: Do you own house \* votenow Q.22a: Party political preference Crosstabulation

|                    |     | voten        | votenow Q.22a: Party political preference |        |       |         |        |  |  |  |
|--------------------|-----|--------------|-------------------------------------------|--------|-------|---------|--------|--|--|--|
|                    |     | Conservative | Liberal                                   | Labour | Other | None-dk |        |  |  |  |
| ownhouse Q.13a: Do | Yes | 39.7%        | 25.4%                                     | 24.8%  | 0.2%  | 9.9%    | 100.0% |  |  |  |
| you own house      | No  | 24.1%        | 15.8%                                     | 48.2%  | 0.7%  | 11.2%   | 100.0% |  |  |  |
| Total              |     | 31.0%        | 20.1%                                     | 37.8%  | 0.4%  | 10.7%   | 100.0% |  |  |  |

Owners (24.8%) are less likely to vote Labour than non-owners (48.2%)

Epsilon  $\mathcal{E} = -23.4$  (owners 24.8% minus non-owners 48.2%)

crosstabs age2 by votenow /cells row.

Table 28: Two-way contingency table for control variable age2

## age2 Dichotomised age \* votenow Q.22a: Party political preference Crosstabulation

% within age2 Dichotomised age

|       | votenow Q.22a: Party political preference |              |         |        |       |         |        |  |  |  |
|-------|-------------------------------------------|--------------|---------|--------|-------|---------|--------|--|--|--|
|       |                                           | Conservative | Liberal | Labour | Other | None-dk |        |  |  |  |
| age2  | Under 50                                  | 29.6%        | 19.9%   | 41.9%  | 0.2%  | 8.5%    | 100.0% |  |  |  |
|       | 50 and over                               | 33.3%        | 20.8%   | 33.7%  | 0.4%  | 11.8%   | 100.0% |  |  |  |
| Total |                                           | 31.7%        | 20.4%   | 37.3%  | 0.3%  | 10.3%   | 100.0% |  |  |  |

The under 50s are more likely to vote Labour (41.9%) than those aged 50 and over (33.7%). Epsilon  $\mathcal{E} = +8.2$  (41.9% minus 33.7%)

[NB: The author's convention is to use blue for positive epsilons and red for negative]

\_

See page 32 of <u>Statistical notes to accompany the course</u>
[ <a href="https://surveyresearch.weebly.com/uploads/2/9/8/2998485/statistical\_notes\_2013\_.pdf">https://surveyresearch.weebly.com/uploads/2/9/9/8/2998485/statistical\_notes\_2013\_.pdf</a> ]

crosstabs rsex by votenow /cells row.

Table 29: Two-way contingency table for control variable rsex

# rsex Sex of respondent \* votenow Q.22a: Party political preference Crosstabulation

|             |        | V            | votenow Q.22a: Party political preference |        |       |         |        |  |  |  |
|-------------|--------|--------------|-------------------------------------------|--------|-------|---------|--------|--|--|--|
|             |        | Conservative | Liberal                                   | Labour | Other | None-dk |        |  |  |  |
| rsex Sex of | Male   | 28.0%        | 21.1%                                     | 40.3%  | 0.6%  | 9.9%    | 100.0% |  |  |  |
| respondent  | Female | 33.6%        | 19.2%                                     | 35.6%  | 0.3%  | 11.3%   | 100.0% |  |  |  |
| Total       |        | 31.1%        | 20.1%                                     | 37.8%  | 0.4%  | 10.7%   | 100.0% |  |  |  |

Men (40.3%) are more likely to vote Labour than women (35.6%) **Epsilon \mathcal{E}** = +4.7 (Men 40.3% minus women 35.6%)

Derived variables newclass labvote age2 and rsex are appended to the file:

Figure 9: End of file in Variable View

|     | Name     | Measure   | Label                                |
|-----|----------|-----------|--------------------------------------|
| 297 | newclass | Nominal   | Dichotomised Social class            |
| 298 | labvote  | 🚜 Nominal | Dichotomised vote: Labour/Not Labour |
| 299 | age2     | Nominal   | Dichotomised age                     |
| 300 | rsex     | 🚜 Nominal | Sex of respondent                    |

Total

## Elaboration <sup>23</sup>

### Three-way contingency tables

**Dependent:** votenow Q.22a: How would vote if General Election now?

Independent: newclass Dichotomised social class Ownhouse Q.13a: Do you own house?

Table 26: Three-way contingency table: newclass by vote controlling for ownhouse

crosstabs newclass by votenow by ownhouse /cells row.

# newclass \* votenow Q.22a: Party political preference \* ownhouse Q.13a: Do you own house Crosstabulation

| % within newclass          |              |           |               |             |         |  |
|----------------------------|--------------|-----------|---------------|-------------|---------|--|
| ownhouse Q.13a: Do you own | voten        | ow Q.22a: | Party politic | al preferen | ce      |  |
| house                      | Conservative | Liberal   | Labour        | Other       | None-dk |  |
| Yes newclass Middle class  | 49.7%        | 25.7%     | 15.2%         |             | 9.4%    |  |

| Υ | 'es  | newclass | Middle class  | 49.7% | 25.7% | 15.2% |      | 9.4%  | 100.0% |
|---|------|----------|---------------|-------|-------|-------|------|-------|--------|
|   |      |          | Working class | 25.0% | 25.0% | 39.7% | 0.4% | 9.9%  | 100.0% |
|   |      | Total    |               | 40.3% | 25.4% | 24.6% | 0.2% | 9.6%  | 100.0% |
| Ν | 10   | newclass | Middle class  | 39.2% | 18.7% | 28.3% | 0.7% | 13.1% | 100.0% |
|   |      |          | Working class | 14.8% | 14.2% | 60.3% | 0.6% | 10.0% | 100.0% |
|   |      | Total    |               | 23.9% | 15.9% | 48.4% | 0.7% | 11.2% | 100.0% |
| Т | otal | newclass | Middle class  | 45.2% | 22.7% | 20.9% | 0.3% | 11.0% | 100.0% |
|   |      |          | Working class | 18.1% | 17.7% | 53.6% | 0.6% | 10.0% | 100.0% |
|   |      | Total    |               | 31.1% | 20.1% | 37.9% | 0.4% | 10.5% | 100.0% |

Working class people are more likely than middle class to vote Labour, overall (53.6%:20.9%,  $\mathcal{E} = +32.7$ ) and within house ownership.

Owners (39.7%:15.2%,  $\mathcal{E} = +24.5$ ) Non-owners (60.3%:28.3%,  $\mathcal{E} = +31.7$ )

The zero-order epsilon of +32.7 has been partitioned into +24.5 and +31.7

<sup>-</sup>

## **Relative Deprivation and Social Justice Revisited**

**Dependent:** votenow Q.22a: How would vote if General Election now?

**Independent:** newclass Dichotomised social class

Control: age2 Dichotomised age

crosstabs newclass by votenow by age2 /cells row.

Table 27: Three-way contingency table: newclass by votenow controlling for age2

# newclass \* votenow Q.22a: Party political preference \* age2 Dichotomised age Crosstabulation

% within newclass

|          |           |               | votenow      | / Q.22a: Pa | rty politica | l preferer | nce     |        |
|----------|-----------|---------------|--------------|-------------|--------------|------------|---------|--------|
| age2 Dic | hotomised | age           | Conservative | Liberal     | Labour       | Other      | None-dk | Total  |
| Under    | newclass  | Middle class  | 44.1%        | 24.9%       | 22.2%        |            | 8.8%    | 100.0% |
| 50       |           | Working class | 16.2%        | 14.7%       | 61.2%        | 0.4%       | 7.6%    | 100.0% |
|          | Total     |               | 29.7%        | 19.7%       | 42.3%        | 0.2%       | 8.2%    | 100.0% |
| 50 and   | newclass  | Middle class  | 48.3%        | 20.5%       | 19.6%        | 0.3%       | 11.3%   | 100.0% |
| over     |           | Working class | 19.9%        | 21.3%       | 46.4%        | 0.5%       | 11.7%   | 100.0% |
|          | Total     |               | 33.3%        | 20.9%       | 33.8%        | 0.4%       | 11.5%   | 100.0% |
| Total    | newclass  | Middle class  | 46.4%        | 22.4%       | 20.7%        | 0.2%       | 10.2%   | 100.0% |
|          |           | Working class | 18.3%        | 18.5%       | 52.8%        | 0.5%       | 9.9%    | 100.0% |
|          | Total     |               | 31.7%        | 20.4%       | 37.5%        | 0.3%       | 10.1%   | 100.0% |

Working class people are more likely than middle class to vote Labour, both overall (52.8%:20.7%,  $\varepsilon = +32.1$ ) and within age groups.

Under 50 (61.2%:22.2%,  $\mathcal{E} = +39.0$ ) 50 and over (46.4%:19.6%,  $\mathcal{E} = +26.8$ )

The zero-order epsilon of +32.1 has been partitioned into +39.0 and +26.8

**Dependent:** votenow Q.22a: How would vote if General Election now?

**Independent:** newclass Dichotomised social class

**Control** rsex Sex of respondent

crosstabs newclass by votenow by rsex /cells row.

Table 28: Three-way contingency table: class by votenow controlling for rsex

|             |         |                 | votenow (   | Q.22a: P | arty politic | cal prefe | rence |        |
|-------------|---------|-----------------|-------------|----------|--------------|-----------|-------|--------|
|             |         |                 | 1           | 2        |              |           | 5     |        |
|             |         |                 | Conservativ | Libera   | 3            | 4         | None- |        |
| rsex Sex of | respond | dent            | е           | 1        | Labour       | Other     | dk    | Total  |
| 1 Male      |         | 1 Middle class  | 42.9%       | 21.4%    | 23.9%        | 0.4%      | 11.4% | 100.0% |
|             |         | 2 Working class | 16.2%       | 20.6%    | 54.3%        | 0.9%      | 8.0%  | 100.0% |
|             | Total   |                 | 28.3%       | 21.0%    | 40.5%        | 0.6%      | 9.5%  | 100.0% |
| 2 Female    |         | 1 Middle class  | 47.1%       | 23.5%    | 18.5%        | 0.3%      | 10.6% | 100.0% |
|             |         | 2 Working class | 19.9%       | 15.1%    | 53.0%        | 0.3%      | 11.8% | 100.0% |
|             | Total   |                 | 33.6%       | 19.3%    | 35.6%        | 0.3%      | 11.2% | 100.0% |
| Total       |         | 1 Middle class  | 45.3%       | 22.6%    | 20.8%        | 0.3%      | 10.9% | 100.0% |
|             |         | 2 Working class | 18.1%       | 17.7%    | 53.6%        | 0.6%      | 10.0% | 100.0% |
|             | Total   |                 | 31.2%       | 20.1%    | 37.8%        | 0.4%      | 10.4% | 100.0% |

Working class people are more likely than middle class to vote Labour, both overall (53.6%:20.8%,  $\mathcal{E} = +29.7$ ) and within sex groups. Male (54.3%:23.9%,  $\mathcal{E} = +30.5$ ) Female (53.0%:18.9%,  $\mathcal{E} = +34.1$ )

The zero-order epsilon of +29.7 has been partitioned into +30.5 and +34.1

[NB: Tables 26, 27 and 28 above do not display the row counts on which percentages are based.]

SPSS can produce tables in which the cells display both row percent and count, but they are quite cluttered and can be very large. The only way of displaying row counts as well as percentages in is to add:

/cells count row.

to the **crosstabs** command:

crosstabs newclass by votenow by ownhouse /cells count row.

Table 29: Three-way contingency table: class by votenow controlling for ownhouse

# newclass \* votenow Q.22a: Party political preference \* ownhouse Q.13a: Do you own house Crosstabulation

|       |            | votenow Q.22a: Party political preference |                |             |        |       |      |       |        |
|-------|------------|-------------------------------------------|----------------|-------------|--------|-------|------|-------|--------|
|       |            |                                           |                | Conservativ |        |       |      | None- |        |
| ownh  | ouse Q.13a | ouse                                      | е              | Liberal     | Labour | Other | dk   |       |        |
| Yes   | newclass   | Middle class                              | Count          | 186         | 96     | 57    | 0    | 35    | 374    |
|       |            |                                           | % within class | 49.7%       | 25.7%  | 15.2% | 0.0% | 9.4%  | 100.0% |
|       |            | Working class                             | Count          | 58          | 58     | 92    | 1    | 23    | 232    |
|       |            |                                           | % within class | 25.0%       | 25.0%  | 39.7% | 0.4% | 9.9%  | 100.0% |
|       | Total      |                                           | Count          | 244         | 154    | 149   | 1    | 58    | 606    |
|       |            |                                           | % within class | 40.3%       | 25.4%  | 24.6% | 0.2% | 9.6%  | 100.0% |
| No    | newclass   | Middle class                              | Count          | 111         | 53     | 80    | 2    | 37    | 283    |
|       |            |                                           | % within class | 39.2%       | 18.7%  | 28.3% | 0.7% | 13.1% | 100.0% |
|       |            | Working class                             | Count          | 71          | 68     | 289   | 3    | 48    | 479    |
|       |            |                                           | % within class | 14.8%       | 14.2%  | 60.3% | 0.6% | 10.0% | 100.0% |
|       | Total      |                                           | Count          | 182         | 121    | 369   | 5    | 85    | 762    |
|       |            |                                           | % within class | 23.9%       | 15.9%  | 48.4% | 0.7% | 11.2% | 100.0% |
| Total | newclass   | Middle class                              | Count          | 297         | 149    | 137   | 2    | 72    | 657    |
|       |            |                                           | % within class | 45.2%       | 22.7%  | 20.9% | 0.3% | 11.0% | 100.0% |
|       |            | Working class                             | Count          | 129         | 126    | 381   | 4    | 71    | 711    |
|       |            |                                           | % within class | 18.1%       | 17.7%  | 53.6% | 0.6% | 10.0% | 100.0% |
|       | Total      |                                           | Count          | 426         | 275    | 518   | 6    | 143   | 1368   |
|       |            |                                           | % within class | 31.1%       | 20.1%  | 37.9% | 0.4% | 10.5% | 100.0% |

crosstabs newclass by votenow by age2 /cells count row.

Table 30: Three-way contingency table: class by votenow controlling for age2

# newclass \* votenow Q.22a: Party political preference \* age2 Dichotomised age Crosstabulation

|        |             | votenow Q.22a: Party political preference |       |             |         |        |       |       |        |
|--------|-------------|-------------------------------------------|-------|-------------|---------|--------|-------|-------|--------|
|        |             |                                           |       | Conservativ |         |        |       | None- |        |
| age2 D | oichotomise | d age                                     |       | е           | Liberal | Labour | Other | dk    | Total  |
| Under  | newclass    | Middle class                              | Count | 115         | 65      | 58     | 0     | 23    | 261    |
| 50     |             |                                           | %     | 44.1%       | 24.9%   | 22.2%  | 0.0%  | 8.8%  | 100.0% |
|        |             | Working                                   | Count | 45          | 41      | 170    | 1     | 21    | 278    |
|        |             | class                                     | %     | 16.2%       | 14.7%   | 61.2%  | 0.4%  | 7.6%  | 100.0% |
|        | Total       |                                           | Count | 160         | 106     | 228    | 1     | 44    | 539    |
|        |             |                                           | %     | 29.7%       | 19.7%   | 42.3%  | 0.2%  | 8.2%  | 100.0% |
| 50     | newclass    | Middle class                              | Count | 158         | 67      | 64     | 1     | 37    | 327    |
| and    |             |                                           | %     | 48.3%       | 20.5%   | 19.6%  | 0.3%  | 11.3% | 100.0% |
| over   |             | Working                                   | Count | 73          | 78      | 170    | 2     | 43    | 366    |
|        |             | class                                     | %     | 19.9%       | 21.3%   | 46.4%  | 0.5%  | 11.7% | 100.0% |
|        | Total       |                                           | Count | 231         | 145     | 234    | 3     | 80    | 693    |
|        |             |                                           | %     | 33.3%       | 20.9%   | 33.8%  | 0.4%  | 11.5% | 100.0% |
| Total  | newclass    | Middle class                              | Count | 273         | 132     | 122    | 1     | 60    | 588    |
|        |             |                                           | %     | 46.4%       | 22.4%   | 20.7%  | 0.2%  | 10.2% | 100.0% |
|        |             | Working                                   | Count | 118         | 119     | 340    | 3     | 64    | 644    |
|        |             | class                                     | %     | 18.3%       | 18.5%   | 52.8%  | 0.5%  | 9.9%  | 100.0% |
|        | Total       |                                           | Count | 391         | 251     | 462    | 4     | 124   | 1232   |
|        |             |                                           | %     | 31.7%       | 20.4%   | 37.5%  | 0.3%  | 10.1% | 100.0% |

crosstabs newclass by votenow by rsex /cells count row.

Table 31: Three-way contingency table: class by votenow controlling for rsex

newclass \* votenow Q.22a: Party political preference \* rsex Sex of respondent Crosstabulation

| votenow Q.22a: Party political preference |            |               |       |              |         |        | Total |         |        |
|-------------------------------------------|------------|---------------|-------|--------------|---------|--------|-------|---------|--------|
| rsex Sex                                  | of respond | dent          |       | Conservative | Liberal | Labour | Other | None-dk |        |
| Male                                      | newclass   | Middle class  | Count | 120          | 60      | 67     | 1     | 32      | 280    |
|                                           |            |               | %     | 42.9%        | 21.4%   | 23.9%  | 0.4%  | 11.4%   | 100.0% |
|                                           |            | Working class | Count | 55           | 70      | 184    | 3     | 27      | 339    |
|                                           |            |               | %     | 16.2%        | 20.6%   | 54.3%  | 0.9%  | 8.0%    | 100.0% |
|                                           | Total      |               | Count | 175          | 130     | 251    | 4     | 59      | 619    |
|                                           |            |               | %     | 28.3%        | 21.0%   | 40.5%  | 0.6%  | 9.5%    | 100.0% |
| Female                                    | newclass   | Middle class  | Count | 178          | 89      | 70     | 1     | 40      | 378    |
|                                           |            |               | %     | 47.1%        | 23.5%   | 18.5%  | 0.3%  | 10.6%   | 100.0% |
|                                           |            | Working class | Count | 74           | 56      | 197    | 1     | 44      | 372    |
|                                           |            |               | %     | 19.9%        | 15.1%   | 53.0%  | 0.3%  | 11.8%   | 100.0% |
|                                           | Total      |               | Count | 252          | 145     | 267    | 2     | 84      | 750    |
|                                           |            |               | %     | 33.6%        | 19.3%   | 35.6%  | 0.3%  | 11.2%   | 100.0% |
| Total                                     | newclass   | Middle class  | Count | 298          | 149     | 137    | 2     | 72      | 658    |
|                                           |            |               | %     | 45.3%        | 22.6%   | 20.8%  | 0.3%  | 10.9%   | 100.0% |
|                                           |            | Working class | Count | 129          | 126     | 381    | 4     | 71      | 711    |
|                                           |            |               | %     | 18.1%        | 17.7%   | 53.6%  | 0.6%  | 10.0%   | 100.0% |
|                                           | Total      |               | Count | 427          | 275     | 518    | 6     | 143     | 1369   |
|                                           |            |               | %     | 31.2%        | 20.1%   | 37.8%  | 0.4%  | 10.4%   | 100.0% |

Although both counts and percentages are now displayed, the tables are quite cluttered and difficult to interpret: every cell in the output displays both counts and row %. You certainly couldn't publish them like this.

#### **Summary**

#### ownhouse

The zero-order epsilon of +32.7 has been partitioned into +24.5 for owners and +31.7 for non-owners

#### age2

The zero-order epsilon of **-32.1** has been partitioned into **-39.0** for under 50 and **-26.8** for 50 and over

#### rsex

The zero-order epsilon of -32.8 has been partitioned into -30.5 for men and -34.5 for women.

These tables are now very cluttered and difficult to interpret. Every cell in the output displays both counts and row %: you certainly could not publish them like this.

#### **Custom Tables**

Tables 29 to 31 above are very cluttered as they display % and count in each cell. However, a solution is available in SPSS.

SPSS command **CTABLES** can produce tables displaying both row percentages the row total counts on which they are based. **CTABLES** gives much more control of output, but (unless you use the GUI) the syntax can get very complex to the uninitiated (i.e. me!). For analysing one variable, the default output can be very sparse, but at least frequency distributions don't contain totally meaningless cumulative percentages totals for nominal variables.

Within the CTABLES command, tables must be specified one at a time with /table.

To display the variables in **rows**:

ctables /table by <variable> /table by <variable> .

To display the variables in **columns**:

ctables /table <variable> /table <variable> .

#### 1: Initial frequency counts (rows)

\*To display dependent variable in rows. ctables /table by votenow.

Table 32: votenow displayed horizontally in row

| votenow Q.22a: Party political preference  Conservative Liberal Labour Other None-dk |     |     |   |     |  |  |  |  |
|--------------------------------------------------------------------------------------|-----|-----|---|-----|--|--|--|--|
| Count Count Count Count                                                              |     |     |   |     |  |  |  |  |
| 429                                                                                  | 277 | 521 | 6 | 147 |  |  |  |  |

The table displays only counts for each category, but not the total count. To include the row total add: /categories variables= votenow total=yes.

ctables /table by votenow /categories variables= votenow total=yes.

**Table 33: votenow** displayed horizontally in row with row total added.

|          |               | votenow Q.22a: Party political preference |         |        |       |         |       |  |  |
|----------|---------------|-------------------------------------------|---------|--------|-------|---------|-------|--|--|
|          |               | Conservative                              | Liberal | Labour | Other | None-dk | Total |  |  |
|          |               | Count                                     | Count   | Count  | Count | Count   | Count |  |  |
| newclass | Middle class  | 298                                       | 149     | 137    | 2     | 72      | 658   |  |  |
|          | Working class | 129                                       | 126     | 381    | 4     | 71      | 711   |  |  |

## 2: Initial frequency counts (columns)

\*To display independent variable in columns. ctables /table newclass.

Table 34: newclass, displayed vertically in column

|                 |                | Count |
|-----------------|----------------|-------|
| newclass Social | 1 Middle class | 668   |
| class           | 2 Working      | 734   |
|                 | class          |       |

The table displays only counts for each category, but not the total count. To include the row total add: /categories variables= newclass total=yes.

ctables /table newclass /categories variables= newclass total=yes.

Table 35: newclass, displayed vertically in column in row with column total added.

|          |               | Count |
|----------|---------------|-------|
| newclass | Middle class  | 668   |
|          | Working class | 734   |
|          | Total         | 1402  |

\*To display control variables in columns.

ctables /table ownhouse.

Table 36; ownhouse displayed vertically in column

|                    |     | Count |
|--------------------|-----|-------|
| ownhouse Q.13a: Do | Yes | 633   |
| you own house      | No  | 780   |

ctables /table age2.

Table 37: age2 displayed vertically in column

|                   |            | Count |
|-------------------|------------|-------|
| age2 Dichotomised | 1 Under 50 | 554   |
| age               | 2 50 and   | 718   |
|                   | over       |       |
|                   |            |       |

ctables /table rsex.

Table 38: rsex displayed vertically in column

|             |          | Count |
|-------------|----------|-------|
| rsex Sex of | 1 Male   | 649   |
| respondent  | 2 Female | 766   |

# 3: Contingency tables

\*Zero order tables: row counts only. ctables /table newclass by votenow

Table 39: Newclass by votenow

votenow Q.22a: Party political preference

|    |         |               | voterion dizzari arty political profession |         |        |       |         |  |
|----|---------|---------------|--------------------------------------------|---------|--------|-------|---------|--|
|    |         |               | Conservativ                                |         |        |       |         |  |
|    |         |               | е                                          | Liberal | Labour | Other | None-dk |  |
|    |         |               | Count                                      | Count   | Count  | Count | Count   |  |
| ne | ewclass | Middle class  | 298                                        | 149     | 137    | 2     | 72      |  |
|    |         | Working class | 129                                        | 126     | 381    | 4     | 71      |  |

ctables /table ownhouse by votenow

Table 40: ownhouse by votenow

votenow Q.22a: Party political preference

|                  |     | Conservative | Liberal | Labour | Other | None-dk |
|------------------|-----|--------------|---------|--------|-------|---------|
|                  |     | Count        | Count   | Count  | Count | Count   |
| ownhouse Q.13a:  | Yes | 244          | 156     | 152    | 1     | 61      |
| Do you own house | No  | 184          | 121     | 369    | 5     | 86      |

ctables /table age2 by votenow

Table 41: age2 by votenow

votenow Q.22a: Party political preference

|                  |             | Conservative | Liberal | Labour | Other | None-dk |
|------------------|-------------|--------------|---------|--------|-------|---------|
|                  |             | Count        | Count   | Count  | Count | Count   |
| age2             | Under 50    | 161          | 108     | 228    | 1     | 46      |
| Dichotomised age | 50 and over | 232          | 145     | 235    | 3     | 82      |

ctables /table rsex by votenow.

Table 42: rsex by votenow

votenow Q.22a: Party political preference

|             |       | Conservative | Liberal | Labour | Other | None-dk |
|-------------|-------|--------------|---------|--------|-------|---------|
|             |       | Count        | Count   | Count  | Count | Count   |
| rsex Sex of | Men   | 175          | 132     | 252    | 4     | 62      |
| respondent  | Women | 254          | 145     | 269    | 2     | 85      |

To produce tables with row percent based on row totals.

\*Zero order tables: row percentages based on row total counts.

ctables /table newclass by votenow [rowpct.count].

Table 43: Newclass by votenow

votenow Q.22a: Party political preference

| Epsilon  |               | -27.1        | -4.9        | +32.8          | +0.3          | -1.0    |
|----------|---------------|--------------|-------------|----------------|---------------|---------|
|          | Working class | 18.1%        | 17.7%       | 53.6%          | 0.6%          | 10.0%   |
| newclass | Middle class  | 45.3%        | 22.6%       | 20.8%          | 0.3%          | 10.9%   |
|          |               | Row N %      | Row N %     | Row N %        | Row N %       | Row N % |
|          |               | Conservative | Liberal     | Labour         | Other         | None-dk |
|          |               | V 0.10       | 110W Q.ZZa. | i dity politio | ai protoronoc |         |

ctables /table ownhouse by votenow [rowpct.count].

Table 44: ownhouse by votenow

votenow Q.22a: Party political preference

| Votoriow G.ZZa. Faity political protorono |     |              |         | í       |         |         |
|-------------------------------------------|-----|--------------|---------|---------|---------|---------|
|                                           |     | Conservative | Liberal | Labour  | Other   | None-dk |
|                                           |     | Row N %      | Row N % | Row N % | Row N % | Row N % |
| ownhouse Q.13a: Do you                    | Yes | 39.7%        | 25.4%   | 24.8%   | 0.2%    | 9.9%    |
| own house                                 | No  | 24.1%        | 15.8%   | 48.2%   | 0.7%    | 11.2%   |
| Epsilon                                   |     | +15.7        | +9.6    | -23.5   | -0.5    | -1.3    |

ctables /table age2 by votenow [rowpct.count].

Table 45: age2 by votenow

votenow Q.22a: Party political preference

| Epsilon           |                                           | -3.7         | -1.0    | +8.2    | -0.2    | -3.3    |
|-------------------|-------------------------------------------|--------------|---------|---------|---------|---------|
| age               | 50 and over                               | 33.3%        | 20.8%   | 33.7%   | 0.4%    | 11.8%   |
| age2 Dichotomised | Under 50                                  | 29.6%        | 19.9%   | 41.9%   | 0.2%    | 8.5%    |
|                   |                                           | Row N %      | Row N % | Row N % | Row N % | Row N % |
|                   |                                           | Conservative | Liberal | Labour  | Other   | None-dk |
|                   | votenow Q.22a: Party political preference |              |         | 2       |         |         |

ctables /table rsex by votenow [rowpct.count].

Table 46: rsex by votenow

votenow Q.22a: Party political preference

| Epsilon     |                                            | -5.6         | +1.9    | +4      | .7 +0.  | .4 -1.3 |
|-------------|--------------------------------------------|--------------|---------|---------|---------|---------|
| respondent  | Female                                     | 33.6%        | 19.2%   | 35.6%   | 0.3%    | 11.3%   |
| rsex Sex of | Male                                       | 28.0%        | 21.1%   | 40.3%   | 0.6%    | 9.9%    |
|             |                                            | Row N %      | Row N % | Row N % | Row N % | Row N % |
|             |                                            | Conservative | Liberal | Labour  | Other   | None-dk |
|             | voteriow Q.22a. Fairy political preference |              |         |         |         |         |

CTABLES can produce tables with both row percentages and the row total counts used as a base.

For each /table subcommand add:

[rowpct.count totals [count]] /categories variables= <row variable> total=yes .

\*Zero order table for the independent variable: both row percent and row totals.

ctables /table newclass by votenow [rowpct.count totals [count]] /categories variables= votenow total=yes.

Table 45: newclass by votenow

votenow Q.22a: Party political preference Conservative Liberal Labour Other None-dk Total Row N Row N % Row N % % Row N % Row N % Count Middle class 45.3% 22.6% 20.8% 0.3% 10.9% 658 newclass Working class 18.1% 17.7% 53.6% 0.6% 10.0% 711 **Epsilon** -4.9 +32.8 -1.0 -27.1 +0.3

\*Zero order tables for the control variables: both row percent and row totals.

ctables /table ownhouse by votenow [rowpct.count totals [count]] /categories variables= votenow total= yes .

Table 46: ownhouse by votenow

votenow Q.22a: Party political preference Conservative Liberal Labour Other None-dk Total Row N % Row N % Row N % Row N % Row N % Count ownhouse Q.13a: Yes 39.7% 25.4% 24.8% 0.2% 9.9% 614 Do you own house No 24.1% 15.8% 48.2% 0.7% 11.2% 765 **Epsilon** +15.7 +9.6 -23.5 -0.5 -1.3

ctables /table age2 by votenow [rowpct.count totals [count]] /categories variables= votenow total=yes.

Table 47: age2 by votenow

|              |             | votenow Q.22a: Party political preference |         |         |         |         |       |
|--------------|-------------|-------------------------------------------|---------|---------|---------|---------|-------|
|              |             | Conservative                              | Liberal | Labour  | Other   | None-dk | Total |
|              |             | Row N %                                   | Row N % | Row N % | Row N % | Row N % | Count |
| age2         | Under 50    | 29.6%                                     | 19.9%   | 41.9%   | 0.2%    | 8.5%    | 544   |
| Dichotomised | 50 and over | 33.3%                                     | 20.8%   | 33.7%   | 0.4%    | 11.8%   | 697   |
| age          |             |                                           |         |         |         |         |       |
| Epsilon      |             | -3.7                                      | -1.0    | +8.2    | -0.2    | -3.3    |       |

ctables /table rsex by votenow [rowpct.count totals [count]] /categories variables= votenow total=yes.

Table 48: rsex by votenow

|                                                     |        |         | votenow Q.22a: Party political preference |         |         |         |       |  |  |  |
|-----------------------------------------------------|--------|---------|-------------------------------------------|---------|---------|---------|-------|--|--|--|
| Conservative Liberal Labour Other None-conservative |        |         |                                           |         |         |         | Total |  |  |  |
|                                                     |        | Row N % | Row N %                                   | Row N % | Row N % | Row N % | Count |  |  |  |
| rsex Sex of                                         | Male   | 28.0%   | 21.1%                                     | 40.3%   | 0.6%    | 9.9%    | 625   |  |  |  |
| respondent                                          | Female | 33.6%   | 19.2%                                     | 35.6%   | 0.3%    | 11.3%   | 755   |  |  |  |
| Epsilon                                             |        | -5.6    | +1.9                                      | +4.7    | +0.4    | -1.3    |       |  |  |  |

The above tables do not have column totals for the votenow groups: they are not needed.

It is now much easier visually to compare the **votenow** groups and also to calculate the **epsilons** (percentage point differences).

[**NB**: The epsilons were produced separately by copying the tables <sup>24</sup> into Excel, performing the calculations and then copying the epsilons back into Word]

For elaboration purposes you need to compare these conditional distributions with the original distribution to see how it has been **partitioned** when controlling for test variables. More test variables can be added at any stage.

Summary tables can be useful.

Step 1: Prepare a blank table:

#### People earning £12,000 or more per annum from full time paid work

| (n = 100%) | All |   | Non-manu | Manual |   |   |
|------------|-----|---|----------|--------|---|---|
| , ,        | %   |   | %        |        | % |   |
| All        | (   | ) | (        | )      | ( | ) |
|            | %   |   | %        |        | % |   |
| Men        | (   | ) | (        | )      | ( | ) |
|            | %   |   | %        |        | % |   |
| Women      | (   | ) | (        | )      | ( | ) |

<sup>&</sup>lt;sup>24</sup> For a fully worked example, see Appendix 2 in <u>3.2.1.7 Earnings differences 2009: Elaboration</u>

Step 2: For each cell, enter % and the (n) on which it is based.

#### People earning £12,000 or more per annum from full time paid work

| %     | All            | Non-<br>manual | Manual         |
|-------|----------------|----------------|----------------|
|       | 38.7%          | 49.2%          | 25.2%          |
| All   | (1242)         | (699)          | (543)          |
| Men   | 49.5%<br>(834) | 68.8%<br>(401) | 31.6%<br>(433) |
| Women | 16.7%<br>(408) | 22.8%<br>(298) | 0.0%<br>(110)  |

**Step 3:** Calculate **first order** epsilons (percentage point differences) separately for sex and type of work.

| %                   | All            | Non-<br>manual | Manual         | First order epsilon |
|---------------------|----------------|----------------|----------------|---------------------|
|                     | 38.7%          | 49.2%          | 25.2%          |                     |
| All                 | (1242)         | (699)          | (543)          | +24.0               |
| Mon                 | 49.5%<br>(834) | 68.8%<br>(401) | 31.6%<br>(433) |                     |
| Men                 |                | , ,            | , ,            |                     |
| Women               | 16.7%<br>(408) | 22.8%<br>(298) | 0.0%<br>(110)  |                     |
| First order epsilon | +32.8          |                |                |                     |

**Step 3:** Calculate **second order** epsilons (percentage point differences) for all combinations of sex and type of work.

# People earning £12,000 or more per annum from full time paid work

| %                    | All            | Non-<br>manual | Manual        | First order epsilon | Second<br>order<br>epsilon |   |
|----------------------|----------------|----------------|---------------|---------------------|----------------------------|---|
|                      | 38.7%          | 49.2%          | 25.2%         |                     |                            |   |
| All                  | (1242)         | (699)          | (543)         | +24.0               |                            |   |
|                      | 49.5%          | 68.8%          | 31.6%         |                     | +37.2                      | Ī |
| Men                  | (834)          | (401)          | (433)         |                     |                            |   |
| Women                | 16.7%<br>(408) | 22.8%<br>(298) | 0.0%<br>(110) |                     | +22.8                      |   |
| First order epsilon  | +32.8          |                |               |                     |                            |   |
| Second order epsilon |                | +46.0          | +31.6         |                     |                            |   |

d. Select the appropriate statistics for the explanation of your results. These statistics will be computed by the SPSS package.

NB: If you have sufficient time available you should adopt the more sophisticated procedure whereby you crosstabulate the dependent and independent variables together first, and on the basis of the outcome, then select the control and elaborate.

What we can do is to create two now codes thur:

Old codes 1,2 = 1 (now code)
These are the required

Old codes 3,4 = 2 (new code) codes

Old code 5 = Missing data code

#### 5. Discussion

Discuss your results explaining the association of your variables using eg, percentage difference, Chi cquare, Phi (Gamma equivalent).

Justify your hypothesis.

# Deprivation measures in SSRC Survey Unit Quality of Life in Britain survey, 1975

The author used the same idea, the same coding scheme, and almost the same items, for the SSRC Survey Unit Quality of Life in Britain Survey, 1975. Fieldwork for both surveys was done by Research Services Ltd (RSL) who used Donovan Data Systems for computer processing and initial analysis.

The 1975 SSRC QoL questionnaire asked about:

A washing machine
Central heating
A car or van
A refrigerator
Colour TV
Your own telephone
A second home for weekends/holidays
A holiday of 4 or more nights away from home
[If YES] Was that holiday abroad?

Figure 2: Facsimile question QD.1 for "materialist" items (SSRC 1975)

| Quest.<br>No. |                                                                                                    | 10 - |      |           |    | rial N |      |    |    |                 |        | J.89       |
|---------------|----------------------------------------------------------------------------------------------------|------|------|-----------|----|--------|------|----|----|-----------------|--------|------------|
|               | INTERVIEWER NOTE: SECTION D                                                                                                    | - ST | AND  | ARD (     | )F | LIVING |      | TH |    |                 | -de    | Ne (F      |
|               | Now I would like to talk about your                                                                                                    | stan | dar  | of        | 11 | ving t | oda  | v. |    | Т               |        |            |
| QD.1          | (ASK QUESTIONS 'A', 'B', 'C'<br>AS APPROPRIATE FOR EACH<br>ITEM (a) - (i)                                                                         |      |      |           |    | •      |      |    |    |                 |        |            |
|               | TATALES EVEN                                                                                                    |      | A' I | o<br>ave? |    | TO A   | ) We |    | TO | B)<br>ect<br>in | to the | get<br>nex |
|               |                                                                                                    | YES  | DK   | N         | 0  | YES    | DK   | NO |    |                 |        | 0.0.       |
|               | a) a washing machine                                                                                                    | 1    | 19   | ASK       | В  | ASK C  | ! 8  | 12 | 3  |                 | -      |            |
|               | b) central heating                                                                                                    | 1    | 9    | ASK       | В  | ASK C  | 8    | 12 | 3  | 4               | 1 51   | (8         |
| 1.            | c) a car or van (in household)                                                                                                    | 1    |      |           |    | ASK C  |      |    | 3  | _               | 5      |            |
|               | d) a refrigerator                                                                                                    | 1    | 9    | ASK       | В  | ASK C  | 8    | 12 | 3  |                 | ,      | (10        |
|               | e) colour T.V.                                                                                                    | 1    | 9    | ASK       | В  | ASK C  | 8    | 12 |    | _               |        | (11)       |
|               | f) your own telephone                                                                                                    | 1    |      |           |    | ASK C  |      |    | 3  |                 | 5.     | (12)       |
|               | g) a second home for weekends/<br>holidays                                                                                                    |      |      | _         | _  | ASK C  | _    |    | 3  |                 |        |            |
| e)            | h) Apart from short stays with<br>friends or relatives, have you<br>had a holiday of 4 or more<br>nights away from home in the<br>last 12 months? | 1    |      |           |    | ASK C  |      |    |    |                 | 1      |            |
| -2            | i) (IF "YES" TO (h) ASK): Was that abroad?                                                                                                    | 1 1  |      |           | -  | ASK C  |      | -  | -  | -               |        | (15)       |
|               | j) (IF "NO" TO EITHER (h) or (i)ASK:<br>Have you ever had a holiday<br>abroad?                                                                    |      |      |           | 1  | ASK C  | - 1  | 1  | 1  | 1               | +      | (16)       |

The codes for questions D.1(a) to D.1(j) were punched in columns 7 to 16 of card 3.

For each item a) to h) in the list, the questions asked were:

```
Do you have XX?
 Yes
 No
                               If NO Would you like XX.?
 DK
                                   Yes
                                   No
                                                               If YES
                                   DK
                                                                  Do you expect to get XX in
                                                                  the next year or so .?
                                                                  Yes
                                                                  No
                                                                  DK
For item h)
Have you had a holiday of 4 or more nights away from home in the last 12 months?
 Yes
 DK
 No
       If YES Was that abroad?
       Yes
       DK
       No
              If NO to either a holiday of 4 nights or a holiday abroad in the last 12 months
              Have you ever had a holiday abroad?
              Yes
              DK
              No
                     If NO Would you like a holiday abroad
                     Yes
                     DK
                     No
                            If YES Do you expect to get one in the next year or so?
                            Yes
                            DK
                            No
```

The coding scheme for all items was:

```
1"Yes, already have"
9 "Don't know if already have"
2 " Don't have, don't want"
8 " DK if want"
3 " 'Want and expect to get"
4 " Want, but don't expect to get"
5 " Want, but don't know if expect to get"
```

The codes for these items were punched in columns 7 to 16 of card 3 and read in as: VAR307 to VAR316 using the **positional**<sup>25</sup> variable naming convention

Figure 3: 'Materialist' variables in file Variable View

| 117 | var307 | Numeric | 1 | 0 | QD1A WASHING MACHINE                |
|-----|--------|---------|---|---|-------------------------------------|
| 118 | var308 | Numeric | 4 | 0 | QD1B CENTRAL HEATING                |
| 119 | var309 | Numeric | 4 | 0 | QD1C CAR OR VAN                     |
| 120 | var310 | Numeric | 4 | 0 | QD1D REFRIGERATOR                   |
| 121 | var311 | Numeric | 4 | 0 | QD1E COLOUR TELEVISION              |
| 122 | var312 | Numeric | 4 | 0 | QD1F OWN TELEPHONE                  |
| 123 | var313 | Numeric | 4 | 0 | QD1G SECOND HOME FOR WEEKENDS HOLID |
| 124 | var314 | Numeric | 1 | 0 | QD1H HOLIDAY AWAY FROM HOME         |
| 125 | var315 | Numeric | 1 | 0 | QD1I HOLIDAY ABROAD                 |
| 126 | var316 | Numeric | 4 | 0 | QD1J HOLIDAY ABROAD EVER            |

Note that, in the 1960s, SPSS could not accept Mixed Case. All labels are in UPPER CASE. All variable names had to start with VAR. VAR001 to VAR100 was allowed, but not Q1 to Q100. The data were supplied by RSL on 80-column Hollerith<sup>26</sup> cards on which, for each household member, data for three variables were punched in a single column. In column 55 of card 7 codes 1 and 2 were used for sex of the respondent, codes 3 to 6 for marital status and codes 7 to 9, 0, X (-) and Y (+) for occupational status. The same coding was used in columns 56 to 62 for up to seven additional members of the household. This was standard practice at RSL and many other agencies.

Figure 4: Facsimile question for household composition (SSRC 1975)

| S                                                                                                    | ex | Ma          | rital        | Stat         | us               | Normal occupation<br>status |                     |               |                             |              |                                  |      |  |
|----------------------------------------------------------------------------------------------------|----|-------------|--------------|--------------|------------------|-----------------------------|---------------------|---------------|-----------------------------|--------------|----------------------------------|------|--|
| and the same of the same of th |    |             |              | Has paid job |                  |                             | No                  | $/ \setminus$ |                             |              |                                  |      |  |
|                                                                                                    |    |             |              |              |                  | Full<br>Time                | Pa:<br>Tir          |               | Re-<br>tired                |              | House-<br>wife                   |      |  |
| М                                                                                                    | F  | Sin-<br>gle | Mar-<br>ried | - 200 Ho     | Sep<br>or<br>Div | 30+<br>hrs<br>per<br>week   | 8-29<br>hrs<br>p.w. | 8 hs          | from<br>Full<br>Time<br>job | Stu-<br>dent | Dis-<br>abled<br>Unemp-<br>loyed |      |  |
| 1                                                                                                    | 2  | 3           | 4            | 5            | 6                | 7                           | 8                   | 9             | 0                           | x            | Y                                | (55) |  |
| 1                                                                                                    | 2  | 3           | 4            | 5            | 6                | 7                           | 8                   | 9             | 0                           | X            | Y                                | (56) |  |
| 1                                                                                                    | 2  | 3           | 4            | 5            | 6                | 7                           | 8                   | 9             | 0                           | х            | Y                                | (57) |  |
| 1                                                                                                    | 2  | 3           | 4            | 5            | 6                | 7                           | 8                   | 9             | 0                           | х            | Y                                | (58) |  |
| 1                                                                                                    | 2  | 3           | 4            | 5            | 6                | 7                           | 8                   | 9             | 0                           | х            | Y                                | (59) |  |
| 1                                                                                                    | 2  | 3           | 4            | 5            | 6                | 7                           | 8                   | 9             | 0                           | х            | Y                                | (60) |  |
| 1                                                                                                    | 2  | 3           | 4            | 5            | 6                | 7                           | 8                   | 9             | 0                           | х            | Y                                | (61) |  |
| 1                                                                                                    | 2  | 3           | 4            | 5            | 6                | 7                           | 8                   | 9             | 0                           | х            | Y                                | (62) |  |

<sup>&</sup>lt;sup>25</sup> See <a href="https://surveyresearch.weebly.com/block-1-from-questionnaire-to-spss-saved-file.html">https://surveyresearch.weebly.com/block-1-from-questionnaire-to-spss-saved-file.html</a>

<sup>&</sup>lt;sup>26</sup> See page 7 above.

The codes for each person in the household were originally multi-punched on a single column on 80-column Hollerith cards (including the + [12] and – [11] positions, 2 cards per case). The codes indicated a unique series of responses for each item. Donovan Data Systems was able to read multi-punched data, but in 1970 SPSS could not.

These multi-punches were spread out spread out on an additional card 9 (using **MUTOS**<sup>27</sup>) as three separate variables for each person, then read in as alpha and recoded to numeric. Sex of respondent (41) marital status of respondent (42) and occupational status of respondent (43) were spread out on card 9 columns 41- 43 and the data read into SPSS as **var941 var942** and **var943**, using the **positional**<sup>28</sup> variable naming convention.

Figure 5: Respondent variables in Variable View

| 421 | var941 | Numeric | 1 | 0 | XXX SEX OF RESPONDENT                 |
|-----|--------|---------|---|---|---------------------------------------|
| 422 | var942 | Numeric | 1 | 0 | XXX MARITAL STATUS OF RESPONDENT      |
| 423 | var943 | Numeric | 1 | 0 | XXX OCCUPATIONAL STATUS OF RESPONDENT |

Sex, marital status and occupational status of all other household members were spread out on card 9 columns 44 to 64. These data were then read into SPSS as variables VAR944 TO VAR964

For each household, the data look like this:

Figure 6: Variables for all household members Variable View

| 421 | var941 | Numeric   | 1 | 0 | XXX SEX OF RESPONDENT                 |
|-----|--------|-----------|---|---|---------------------------------------|
| 422 | var942 | Numeric 1 |   | 0 | XXX MARITAL STATUS OF RESPONDENT      |
| 423 | var943 | Numeric   | 1 | 0 | XXX OCCUPATIONAL STATUS OF RESPONDENT |
| 424 | var944 | Numeric   | 1 | 0 | XXX SEX OF 2ND ADULT                  |
| 425 | var945 | Numeric   | 1 | 0 | XXX MARITAL STATUS OF 2ND ADULT       |
| 426 | var946 | Numeric   | 1 | 0 | XXX OCCUPATIONAL STATUS OF 2ND ADULT  |
| 427 | var947 | Numeric   | 1 | 0 | XXX SEX OF 3RD ADULT                  |
| 428 | var948 | Numeric   | 1 | 0 | XXX MARITAL STATUS OF 3RD ADULT       |
| 429 | var949 | Numeric   | 1 | 0 | XXX OCCUPATIONAL STATUS OF 3RD ADULT  |
| 430 | var950 | Numeric   | 1 | 0 | XXX SEX OF 4TH ADULT                  |
| 431 | var951 | Numeric   | 1 | 0 | XXX MARITAL STATUS OF 4TH ADULT       |
| 432 | var952 | Numeric   | 1 | 0 | XXX OCCUPATIONAL STATUS OF 4TH ADULT  |
| 433 | var953 | Numeric   | 1 | 0 | XXX SEX OF 5TH ADULT                  |
| 434 | var954 | Numeric   | 1 | 0 | XXX MARITAL STATUS OF 5TH ADULT       |
| 435 | var955 | Numeric   | 1 | 0 | XXX OCCUPATIONAL STATUS OF 5TH ADULT  |
| 436 | var956 | Numeric   | 1 | 0 | XXX SEX OF 6TH ADULT                  |
| 437 | var957 | Numeric   | 1 | 0 | XXX MARITAL STATUS OF 6TH ADULT       |
| 438 | var958 | Numeric   | 1 | 0 | XXX OCCUPATIONAL STATUS OF 6TH ADULT  |
| 439 | var959 | Numeric   | 1 | 0 | XXX SEX OF 7TH ADULT                  |
| 440 | var960 | Numeric   | 1 | 0 | XXX MARITAL STATUS OF 7TH ADULT       |
| 441 | var961 | Numeric   | 1 | 0 | XXX OCCUPATIONAL STATUS OF 7TH ADULT  |
| 442 | var962 | Numeric   | 1 | 0 | XXX SEX OF 8TH ADULT                  |
| 443 | var963 | Numeric   | 1 | 0 | XXX MARITAL STATUS OF 8TH ADULT       |
| 444 | var964 | Numeric   | 1 | 0 | XXX OCCUPATIONAL STATUS OF 8TH ADULT  |
|     | 1      | 1         |   |   |                                       |

<sup>&</sup>lt;sup>27</sup> Written by Peter Wakeford (Director of Computer Services at LSE in the 1970s)

<sup>28</sup> See <a href="https://surveyresearch.weebly.com/block-1-from-questionnaire-to-spss-saved-file.html">https://surveyresearch.weebly.com/block-1-from-questionnaire-to-spss-saved-file.html</a>

# **SPSS** setup files

The syntax below was the author's attempt (inefficient long way round) to generate matching variables with new values derived from the initial combinations of values for each consumer item:

#### **Television**

```
* Encodina: UTF-8.
title 'Material goods'.
subtitle 'Television'.
*Check combinations.
count tv1a = tv(2) wanttv(1)
/tv1b = tv (2) wanttv (2)
/tv1c = tv(2) wanttv(3).
frequencies tv1a tv1b tv1c.
*Create new variable.
compute tv1=tv.
do if
  tv1a=2.
compute tv1 =2.
else if
 tv1b=2.
compute tv1 =3.
else if
 tv1c=2.
compute tv1 =4.
end if.
variable level tv1 (ordinal).
formats tv1a to tv1 (n1).
variable labels tv1 'Have/want tv'.
value labels tv1 1 'Yes have' 2 'no but want' 3 'no but not want' 4 'No but DK'.
frequencies tv1.
delete variables tv1a tv1b tv1c.
```

# **Telephone**

```
subtitle 'Telephone'.
*Check combinations.
count phone1a = phone (2) wantphn (1)
/phone1b = phone (2) wantphn (2)
/phone1c = phone (2) wantphn (3).
frequencies phone1a phone1b phone1c.
*Create new variable.
compute phone1=phone.
do if
  phone1a=2.
compute phone1 =2.
else if
 phone1b=2.
compute phone1 =3.
else if
 phone1c=2.
compute phone1 =4.
end if.
variable level phone1 (ordinal).
formats phone1a to phone1c phone1 (n1).
variable labels phone1 'Have/want phone'.
value labels phone1 1 'Yes have' 2 'No but want' 3 'No but not want' 4 'No but DK'.
frequencies phone1.
delete variables phone1a phone1b phone1c.
```

#### Car

```
title 'Material goods: Car'.
freq car.
subtitle 'Car'.
*Check combinations.
count car1a = car (2) wantcar (1)
/car1b = car(2) wantcar(2)
/car1c = car(2) wantcar(3).
frequencies car1a car1b car1c.
*Create new variable.
compute car1=car.
do if
  car1a=2.
compute car1 =2.
else if
  car1b=2.
compute car1 =3.
else if
  car1c=2.
compute car1 =4.
end if.
variable level car1 (ordinal)
formats car1a to car1c car1 (n1).
variable labels car1 'Have/want car'.
value labels car1 1 'Yes have' 2 'No but want' 3 'No but not want' 4 'No but DK'.
frequencies car1.
delete variables car1a car1b car1c.
```

# Refrigerator

```
title 'Material goods: fridge'.
freq fridge.
subtitle 'Refrigerator'.
*Check combinations.
count fridge1a = fridge (2) wantfrg (1)
/fridge1b = fridge (2) wantfrg (2)
/fridge1c = fridge (2) wantfrg (3).
frequencies var fridge1a fridge1b fridge1c.
*Create new variable.
compute fridge1=fridge.
do if
  fridge1a=2.
compute fridge1 =2.
else if
  fridge1b=2.
compute fridge1 =3.
else if
  fridge1c=2.
compute fridge1 =4.
end if.
variable level fridge1 (ordinal).
formats fridge1a to fridge1c fridge1 (n1).
variable labels fridge1 'Have/want fridge'.
value labels fridge1 1 'Yes have' 2 'No but want' 3 'No but not want' 4 'No but DK'.
frequencies fridge1.
delete variables var fridge1a fridge1b fridge1c.
```

# **Washing machine**

```
title 'Material goods: washing machine'.
freq washmach.
subtitle 'washmach'.
*Check combinations.
count washmach1a = washmach (2) wantwashmach (1)
/washmach1b = washmach (2) wantwashmach (2)
/washmach1c = washmach (2) wantwashmach (3).
frequencies washmach1a washmach1b washmach1c.
*Create new variable.
compute washmach1=washmach.
do if
  washmach1a=2.
compute washmach1 =2.
else if
 washmach1b=2.
compute washmach1 =3.
else if
 washmach1c=2.
compute washmach1 =4.
end if.
formats washmach1a to washmach1c washmach1 (n1).
variable level washmach1 (ordinal).
variable labels washmach1 'Have/want washmach'.
value labels washmach1 1 'Yes have' 2 'No but want' 3 'No but not want' 4 'No but DK'.
frequencies washmach1.
delete variables washmach1a washmach1b washmach1c.
```

# **Record player**

```
title 'Material goods: Record player'.
frequencies recordpl.
*Check combinations.
count recplayer1a = recordpl (2) wantrpl(1)
/recplayer1b =recordpl (2) wantrpl(2)
/recplayer1c = recordpl (2) wantrpl(3).
frequencies recplayer1a recplayer1b recplayer1c.
*Create new variable.
compute recplayer1=recordpl.
do if
  recplayer1a=2.
compute recplayer1 =2.
else if
 recplayer1b=2.
compute recplayer1 =3.
else if
 recplayer1c=2.
compute recplayer1 =4.
end if.
variable level recplayer1 (ordinal).
formats recplayer1 to recplayer1c (n1).
variable labels recplayer1 'Have/want recplayer'.
value labels recplayer 1 1 'Yes have' 2 'No but want' 3 'No but not want' 4 'No but DK'.
frequencies recplayer1.
delete variables recplayer1a recplayer1b recplayer1c.
```

# **Central heating**

```
title 'Material goods: Central heating.
frequencies cheating.
*Check combinations.
count cheating1a = cheating (2) cheating(1)
/cheating1b =cheating (2) cheating(2)
/cheating1c = cheating (2) cheating(3).
frequencies cheating1a cheating1b cheating1c.
*Create new variable.
compute cheating1=cheating.
do if
  cheating1a=2.
compute cheating1 =2.
else if
 cheating1b=2.
compute cheating1 =3.
else if
 cheating1c=2.
compute cheating1 =4.
end if.
variable level cheating1 (ordinal).
formats cheating to cheating 1c (n1).
variable labels cheating1 'Have/want cheating'.
value labels cheating 11 'Yes have' 2 'No but want' 3 'No but not want' 4 'No but DK'.
frequencies cheating1.
delete variables cheating1a cheating1b cheating1c.
```

The above syntax works, but is very long-winded and repetitive.

#### **SPSS** macro

Following a request to the SPSS-X forum<sup>29</sup>, Dr Mario Giesel (Data Scientist, <u>Mediaplus Gruppe</u>, Munich) kindly supplied the much shorter and more efficient macro below to create all of the derived variables above.

```
* Encodina: UTF-8.
DEFINE !format (!POS !CMDEND)
PRESERVE.
SET PRINTBACK = ON MPRINT = ON.
!DO !v !IN (!1) /* Loop over format arguments*/
!LET !XX1 = !CONCAT(!v,"1")
!LET !XX1a = !CONCAT(!v,"1a")
!LET !XX1b = !CONCAT(!v,"1b")
!LET !XX1c = !CONCAT(!v,"1c")
!LET !XX = !v
!IF (!v = 'tv') !THEN !LET !wantXX = wanttv !IFEND
!IF (!v = 'phone') !THEN !LET !wantXX = wantphn !IFEND
!IF (!v = 'car') !THEN !LET !wantXX = wantcar !IFEND
!IF (!v = 'fridge') !THEN !LET !wantXX = wantfrg !IFEND
!IF (!v = 'washmach') !THEN !LET !wantXX = wantwash !IFEND
!IF (!v = 'recordpl') !THEN !LET !wantXX = wantrpl !IFEND
!IF (!v = 'cheating') !THEN !LET !wantXX = wantch !IFEND
count !XX1a = !XX (2) !wantXX (1)
/!XX1b = !XX (2) !wantXX (2)
/!XX1c = !XX (2) !wantXX (3).
frequencies !XX1a !XX1b !XX1c.
compute !XX1=!XX.
do if
  !XX1a=2.
compute !XX1 = 2.
else if
 !XX1b=2.
compute !XX1 =3.
else if
 !XX1c=2.
compute !XX1 =4.
end if.
formats !XX1a to !XX1 (n1).
variable labels !XX1 !QUOTE(!CONCAT('Have/want', !XX)).
value labels !XX1
1 'Yes, already have' 2 'No, but want' 3 "No, but don't want" 4 "No, but don't know if want".
!DOEND
RESTORE.
!ENDDEFINE.
```

<sup>&</sup>lt;sup>29</sup> To subscribe: Send an email to <u>LISTSERV@LISTSERV.UGA.EDU</u> with no subject, no signature, but only the words: SUB SPSSX-L <your name>

#### SPSS setup file dummyclass.sps to create new social class variable

title 'Derive new class variable'.

\*temporarily disable missing values for class.

missing values class wchclass (). execute.

\*Combine variables to form intermediate dummy variable dummyclass.

**compute** dummyclass = class \* 10 + wchclass.

formats dummyclass (n2).

missing values dummyclass (53).

variable labels dummyclass 'Intermediate dummy variable for social class'.

value labels dummyclass

- 10 'Already Upper middle '
- 20 'Already Middle class'
- 30 'Already Lower Middle '
- 40 'Already Working class'
- 51 'Middle class at Q20b'
- 52 'Working class at Q20b'.
- 53 'DK at Q20b'.

frequencies dummyclass.

# **Epsilon calculations in Excel**

ctables /table newclass by votenow [rowpct.count totals [count]] /categories variables= votenow total=yes

votenow Q.22a: Party political preference Conservative None-dk Total Liberal Labour Other Row N % Row N % Row N % Row N % Row N % Count newclass Middle class 45.3% 22.6% 20.8% 0.3% 10.9% 658 Working class 18.1% 17.7% 53.6% 0.6% 10.0% 711

# Copy table to Excel

|   |          |               | vote         | votenow Q.22a: Party political preference |        |       |             |       |  |  |  |
|---|----------|---------------|--------------|-------------------------------------------|--------|-------|-------------|-------|--|--|--|
|   |          |               | Conservative | Liberal                                   | Labour | Other | None-<br>dk | Total |  |  |  |
|   |          |               | 5 110/       | Row N                                     | Row N  | Row N | Row N       |       |  |  |  |
|   |          |               | Row N %      | %                                         | %      | %     | %           | Count |  |  |  |
| Ī | newclass | Middle class  | 45.3%        | 22.6%                                     | 20.8%  | 0.3%  | 10.9%       | 658   |  |  |  |
|   |          | Working class | 18.1%        | 17.7%                                     | 53.6%  | 0.6%  | 10.0%       | 711   |  |  |  |

Calculate epsilons as cell value for Working class minus cell value for Middle class [ = (D5-D4)\*100 : Hypothesis is that Working class are more likely to vote Labour.]

|          |               | vote         | enow Q.22        | 2a: Party p     | olitical pre   | eference             |       |
|----------|---------------|--------------|------------------|-----------------|----------------|----------------------|-------|
|          |               | Conservative | Liberal<br>Row N | Labour<br>Row N | Other<br>Row N | None-<br>dk<br>Row N | Total |
|          |               | Row N %      | %                | %               | %              | %                    | Count |
| newclass | Middle class  | 45.3%        | 22.6%            | 20.8%           | 0.3%           | 10.9%                | 658   |
|          | Working class | 18.1%        | 17.7%            | 53.6%           | 0.6%           | 10.0%                | 711   |
| Epsilon  |               | -27.1        | -4.9             | 32.8            | 0.3            | -1.0                 |       |

[NB: Epsilons may be rounded]

Copy back to Word, but formats not always compatible between Word and SPSS.

# **References for Subjective Measures**

Abrams M A

#### **Subjective Social Indicators**

in Nissel M (Ed) Social Trends No 4 HMSO, 1973

Abrams M A

**Note: Subjective Social Indicators** 

Extract from Nissel, M [Ed] Social Trends 6, HMSO, 1975

Hall J F

#### **Measuring the Quality of Life Using Sample Surveys**

in Stober G and Schumacher D (Eds) **Technology Assessment and Quality of Life** Elsevier, 1973

Hall J F and Ring A J

Indicators of Environmental Quality and Life-Satisfaction: a subjective approach.

Invited paper to Research Cttee 26 (Social Ecology) International Sociological Association 8th World Congress of Sociology, Toronto, August, 1974

Hall J F

<u>Subjective measures of quality of life in Britain 1971 to 1975: Some developments and trends.</u> Specially commissioned article in Thompson E (Ed) **Social Trends No. 7** HMSO 1976

Rose, David (September 2006) 'Social Comparisons and Social Order: Issues Relating to a Possible Restudy of W.G. Runciman's Relative Deprivation and Social Justice' (ISER Working Paper 2006-48. Colchester: University of Essex)

# **References for Elaboration**

Sect. 15.4 and Ch 20 in:

Blalock, Hubert M. . Social Statistics McGraw-Hill Book Co., Inc., 1960)

**Loether**, Herman J. and **McTavish**, Donald G. *Descriptive Statistics for Sociologists: An Introduction* Allyn and Bacon, 1974, Ch 8

**Rosenberg**, Morris The Logic of Survey Analysis (Basic Books, 1968)

Ch 17, Sect 4 in:

**Moser**, C A and **Kalton**, G Survey Methods in Social Investigation (1971)

Section 9 Elaboration in

Hall J F and Ring A J (1989, 2013) Statistical notes to accompany course